## UNIVERSIDADE FEDERAL DE SANTA CATARINA

 $\mathbf{1}$ 

PROGRAMA DE PÓS-GRADUAÇÃO EM ENGENHARIA ELÉTRICA

# UM ALGORITMO PARA PRÉ-FILTRAGEM DE MEDIDAS COM ERROS GROSSEIROS EM SISTEMA DE POTÊNCIA

DISSERTAÇÃO SUBMETIDA À UNIVERSIDADE FEDERAL DE SANTA CATARINA PARA OBTENÇÃO DO GRAU DE MESTRE EM ENGENHARIA

The Company

#### WILIANS DE SOUZA

FLORIANÓPOLIS, JUNHO, 1981

# UM ALGORITMO PARA PRÉ-FILTRAGEM DE MEDIDAS COM ERROS GROSSEIROS EM SISTEMA DE POTÊNCIA

#### Wilians de Souza  $\mathcal{M}^{\text{c}}$  .

ESTA DISSERTAÇÃO FOI JULGADA PARA A OBTENÇÃO DO TÍTULO DE MESTRE EM ENGENHARIA - ESPECIALIDADE ENGENHARIA ELÉTRICA E APROVADA EM SUA FORMA FINAL PELO CURSO DE PÓS-GRADUAÇÃO.

١۵ Prof. Rajamani Doraiswami, Ph.D. Orientador enato Carlson, Dr.Ing. Proj

Coordenador do Curso de Pós-Graduação em Engenharia Elétrica

11

APRESENTADA PERANTE A BANCA EXAMINADORA COMPOSTA DOS PROFESSORES:

José Simões Costa, Ph.D.  $Pr\phi f$ .

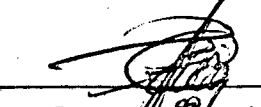

Prof. Ly 2 bairo Branco Machado, Dr. Ing.

Queiroz, Ph.D. reira $\boldsymbol{\mathcal{A}}$ e  $\boldsymbol{\mathcal{A}}$ 

Prof. Rajamani Doraiswami, Ph.D.

مستفتر

and h

santi di

**WALKA RESERVE** 

À Maria Beatriz Piccoli Corrêa Dias e Souza minha esposa.

Ao Fernando Corrêa Dias

de Souza meu filho.

 $\label{eq:1} \frac{1}{2}\frac{\lambda_{\text{max}}}{\lambda_{\text{max}}}-\frac{1}{\lambda_{\text{max}}}\leq\frac{\lambda_{\text{max}}}{\lambda_{\text{max}}}.$ 

ng.,

an duni

 $\sim$  and

ù.

حدوثك

 $1<sub>v</sub>$ 

ente de la final

 $\label{eq:Gauss} \mathcal{L}_{\text{max}}^{\text{max}} \subset \mathcal{L}_{\text{max}}^{\text{max}}$ 

موجهها سيد

Aos meus pais

#### **AGRADECIMENTOS**

التكامل واستقادتهما

Ao Professor Rajamani Doraiswami pela amizade e ines timável ajuda prestada na orientação deste trabalho.

A todos os professores e colegas da Pós-Graduação que, de uma ou de outra forma, contribuiram para a realização des te trabalho. Especialmente a Júlio Cesar Portella Silveira pelas discussões e companhia e incentivo.

A Iara Torquato Dutra e Nazide Nilma Martins pela datilografia. معينهم والمتوارد الملاس بالمناقضات

A Universidade Federal de Santa Catarina pelo apoio técnico e a Universidade Federal do R.Grande do Norte, CAPES, Ele trobras pelo apoio financeiro.

**CONTRACTOR CONTRACTOR** 

#### RESUMO

 $\frac{1}{\log \sqrt{2}} \left( \frac{1}{\log \sqrt{2}} \right)^{1/2} \left( \frac{1}{\log \sqrt{2}} \right)^{1/2}$ 

# Um algoritmo para pré-filtragem de medidas de tal modo a detectar e identificar as medidas com erros grosseiros, é apresentado. As medidas são restritas aos fluxos e injeções de po tências ativas e reativas.

O algoritmo consiste em estimar as variaveis de es tado, diferenças de ângulo e de magnitude de tensão, através das medidas e verificar se as grandezas estimadas satisfazem um  $\overline{\text{con}}$ junto de equações algébricas derivadas da topologia da rede.

As equações de medidas são linearizados, e um termo que é função linear dos estados é obtido.

## ABSTRACT

 $\mathcal{L}^{\text{max}}_{\text{max}}$ 

.<br>بالموافقان بالماء

viii

#### **Barbara Communication**

An algorithm for pre-processing the measurements so as to detect and identify the gross measurement errors is presented. The measurements are restricted to be active and reactive power flows, active and reactive power injections.

The algorithm estimates the angle differences and voltage magnitude differences by processing the measurements.

Next, it verifies if the estimated quantities satisfy a set of algebraic equations which are derived from the network topology.

The measurement equations are linearized and a term which is a linear function of the states is obtained.

# SUMÁRIO

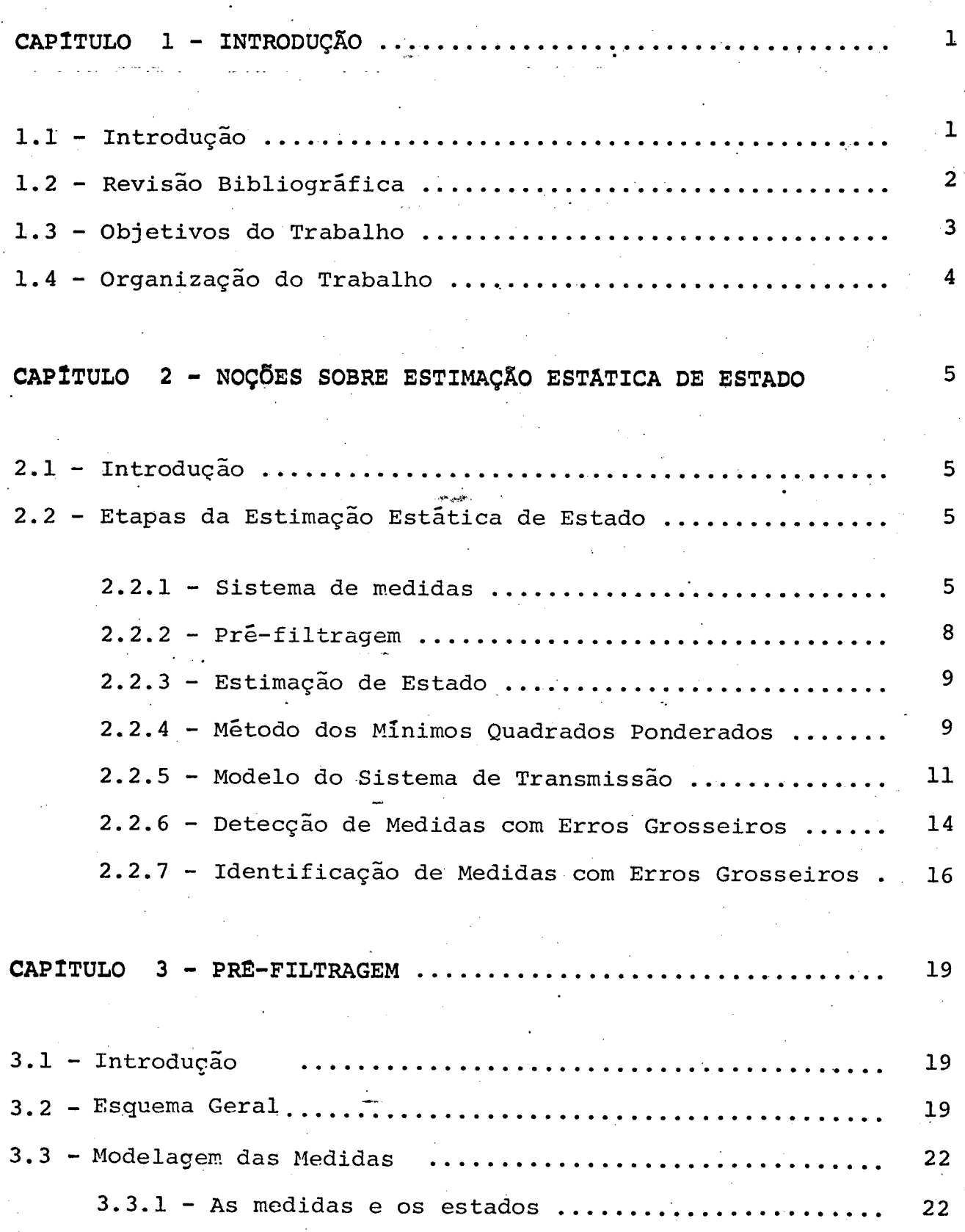

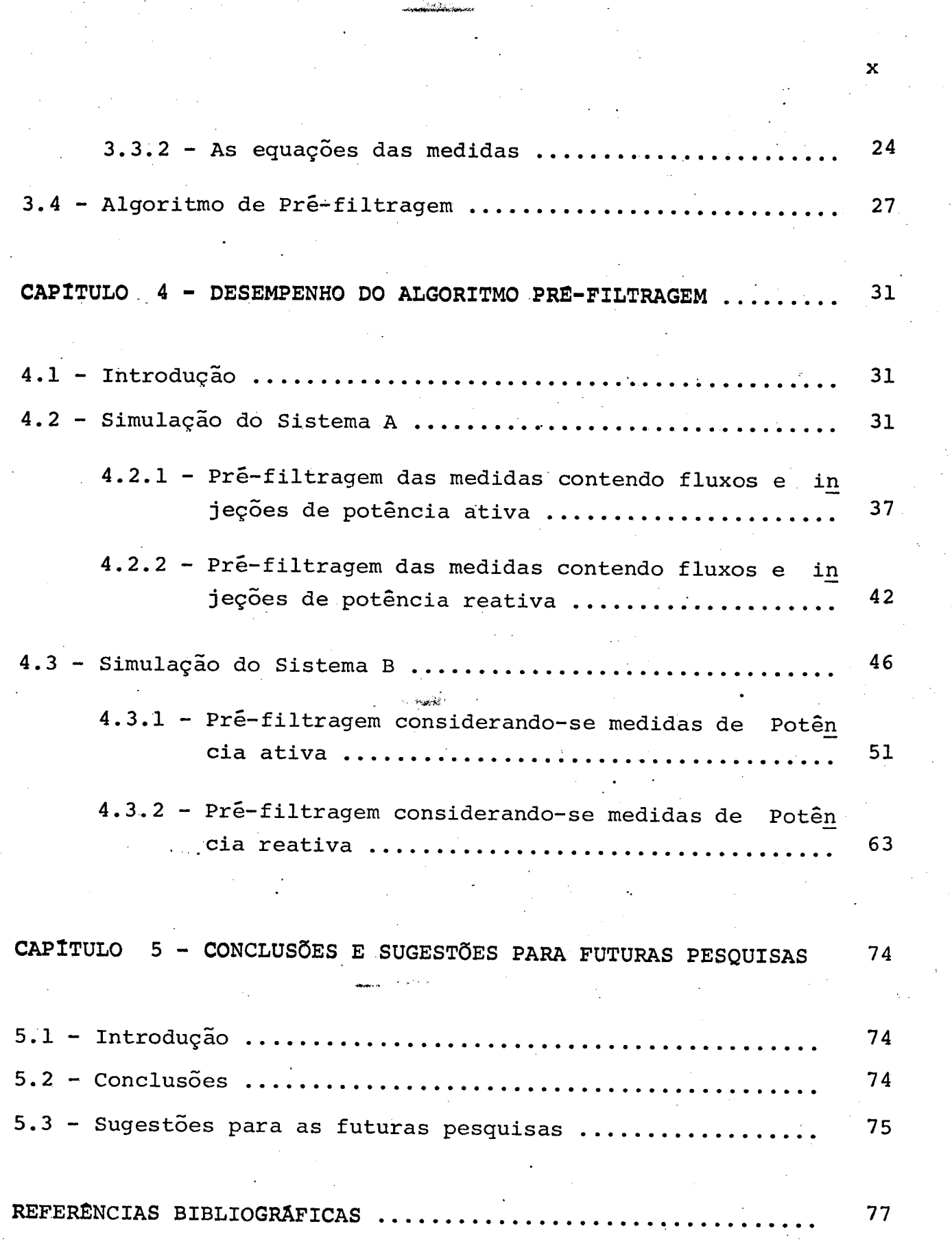

.‹..\..›..

. \_-...«...

... ... , ---,›»-\_‹¢v-~¬,~\_......z»-...‹.f»›~`~‹«z,›-W- ... ». z- -z z. ».¬.›,×z›-ow-~1r-¶v\'§I!¬I'.\*.\*^'Y

#### CAPÍTULO  $\mathbf{r}$

# **INTRODUCÃO**

# 1.1 - Introdução

O objetivo principal do sistema de potência é su prir a cargas da forma mais econômica e com o máximo de seguran ça.

Estes dois aspectos devem ser levados em conta tan to pelos setores de planejamento quanto pelos setores de operação. No estágio de planejamento, o objetivo é definir os meios necessários à geração e transmissão. Na operação, por outro  $1a$ do, procura-se garantir em todos os instantes o suprimento e con fiável de energia elétrica aos consumidores.

Nos modernos centros de controle, a avaliação da segurança do sistema é efetuada em tempo real.

Esta avaliação depende muito da qualidade das infor mações sobre o estado do sistema, bem como da disponibilidade des tas informações.

Para que os objetivos acima possam ser atingidos, é necessário o uso de técnicas de estimação de estado que `forne cem as informações necessárias aos programas de avaliação de se gurança.

O estimador de estado faz um processamento das informações telemedidas, detectando e identificando as medidas por tadoras de erros grosseiros.

O estimador de estado deve ser rápido e confiável de maneira a fornecer os dados para a avaliação de segurança.

# 1.2 - Revisão Bibliográfica

Um dos primeiros estudos divulgados sobre estimação de estado em sistema de potência dada de 1967 [13]. Em 1968/ 1969 foram publicados sobre o assunto, em geral, tratavam-se de publicações de carácter restrito à nível de instituições de  $em$ presas [14]-[16]. De 1970 em diante, vários foram os trabalhos publicados na área, como por exemplo as referências [1], [3]-[11]  $[17]$ ,  $[18]$ . e a construcción

Embora muitos estudos tenham sido feitos sobre es timação de estado em sistemas de potência, poucos trabalhos tra literatura tam do problema de pré-processamento de medidas. Na especializada, encontrou-se referências à pré-filtragem apenas nos trabalhos de Schweppe e Handschin [17] e Handschin e Bongers [4]. É sugerido o uso de comparações lógicas simples entre medi das redundantes e testes de limites como meios de se processar à pré-filtragem.

Já os problemas de detecção e identificação de er ros grosseiros mereceram mais atenção na literatura. O método con sagrado para a detecção de erros grosseiros consiste em comparar a soma dos quadrados dos residuos com um limiar que é obtido da distribuição do qui-quadrado [8] [14] [18]. Quanto à identifica ção de erros grosseiros, a procura do máximo residuo normalizado é a técnica geralmente usada  $[8]$   $[18]$ .

Rezende [5] aplica uma técnica aproximada para de tecção e identificação de erros grosseiros associados com medi das de potência ativa que é baseada na estimação das diferenças de ângulos de tensão. Em seguida, é verificada se a<u>s</u> quantidades estimadas satisfazem a certas equações algébricas. .-

tú-

.z.e.za/winiwzaniwa kutoka

-

' Neste trabalho, o algoritmo proposto em  $[5]$  é ex tendido para a manipulação de medidas de potência reativa e então adaptada para ser usado como um método de prê~fi1tragem . de medidas. `

#### 1.3 ~ Objetivos do Trabalho

, gh  $\sim$ 

O objetivo deste trabalho ë propor um algoritmo de prê-filtragem de medidas, cuja utilização visa a reduzir o esfor ço de computação dedicado ao processamento de erros grosseiros.

O algoritmo de prë-filtragem proposto tem como va riâvel de estado as diferenças de ângulos de tensão nas barras e.as diferenças de magnitude de tensão entre barras conectadas.

Uma estimativa rápida dos estados do pré-filtro é feita usando-se as medidas de fluxo de potência ativa e reativa, injeções de potência ativa e reativa e os parâmetros do sistema de potência.

Os estados estimados pelo prê-filtro devem ser tes tados pela não~satisfação de um conjunto de desigualdades.

Os erros grosseiros são identificados usando-se<sup>e</sup> a matriz de incidência de laços e.o somatório dos fluxos de potên cia nas barras.

.

" -'M--« ~\*'~~'›

 $\ldots$  .  $\ldots$  .  $\ldots$  and  $\ldots$  is the co-form of  $\ldots$  and  $\ldots$  . And  $\ldots$  is the function of the state of the state of  $\ldots$  .

..‹-»«

3

### 1.4 - Organização do Trabalho

›w.‹×~w

No Capítulo 2 apresentam-se noções de pré-filtra- $-$  gem, estimação de estado, detecção e identificação de medidas.

4

‹~~¬¬~~‹‹-›-'«‹-.z»~-,-.M..z»-¬,..¬z¢«~¬.«.z~.¡¬-..:.,.,,.v..,.,.,.z.¬-,;Wf,¬.,.«..§

.

No capitulo 3 apresenta-se um esquema geral para um filtro. Ainda neste capítulo aplica-se o esquema geral para a pré-filtragem de medidas com erros grosseiros em sistemas de po tência. A constituit de la constituit de la constituit de la constituit de la constituit de la constituit de l<br>De la constituit de la constituit de la constituit de la constituit de la constituit de la constituit de la co

No Capítulo 4 apresentam-se resultados dos testes realizados com o algoritmo de pré-filtragem proposto. <sup>4</sup>

No Capítulo 5 são apresentadas conclusões e suges tões para futuros trabalhos.

gaaf - Ganada

~..-.

.....›.....v

#### CAPITULO II

calding the seconds.

#### NOÇÕES SOBRE ESTIMAÇÃO ESTÁTICA DE ESTADO

### 2.1 - Introdução

Com o àdvento da operação do sistema de potência  $\overline{\mathbf{a}}$ través de computadores, a necessidade de uma técnica confiável de estimação de estado tem sido intensamente sentida. O algoritmo de estimação de estado deve apresentar características de simplicida de e velocidade de execução compatíveis com as aplicações de con trole em tempo real. O estimador estático de estado em sistemas de potência pode ser considerado como uma generalização do problema clássico de fluxo de potência  $\lceil 1 \rceil$ .

# 2.2 - Etapas da estimação estática de estado

 $2.2.1$  - Sistema de medidas

A etapa inicial do processo que envolve a estimação estática de estado é a coleta de medidas, ou seja, a maneira como são feitas as medidas.

O conjunto de medidas tomadas pelo sistema de medi ção deve cobrir uma parte observável do sistema. Um sistema de po tência é dito observável no que diz respeito a estimação de estado se são disponíveis informações suficientes para se estimar o estado nas barras. Estas informações são: operacionais e topológicas [2]. As infor

mações topológicas, também chamadas de digitais, são constituídas por "status" dos disjuntores e chaves trifásicas, parâmetros das linhas de transmissão e dos transformadores. As informações opera cionais, chamadas também de analógicas, são injeções de potência, magnitudes das tensões nas barras e fluxos de potência [2]. Para um sistema de potência considerando-se que N é o número de barras e m é o número de medidas coletadas, a redundância das medidas é definida como:

$$
\eta = \frac{m}{2N-1} \tag{2.1}
$$

ou

$$
\eta = \frac{m}{n} \tag{2.2}
$$

onde  $n \triangleq 2N-1$ .

As medidas operacionais não são coletadas em todas as barras e linhas do sistema, porém são coletadas de tal modo a existir redundância. A redundância é importante e usada em proces so de pré-filtragem a fim de se obter a estimativa do estado do sistema de potência com maior precisão, bem como na detexção e iden tificação de dados errados.

and the company's suppliers of

A redundância das medidas em geral assume valores entre 1 e 2. Pelo estudo feito em [3], mostra-se que em torno de 1,7 tem-se um bom ganho em termos de estimação de estado e  $con$ clui-se que acima deste valor, para o exemplo estudado em  $\vert 3 \vert$ , não há ganho substancial. Portanto, a duplicação de medidas, além de custar mais, se torna desnecessária.

Na figura 1 tem-se um diagrama com as etapas que en volvem o processo de estimação estática de estado.

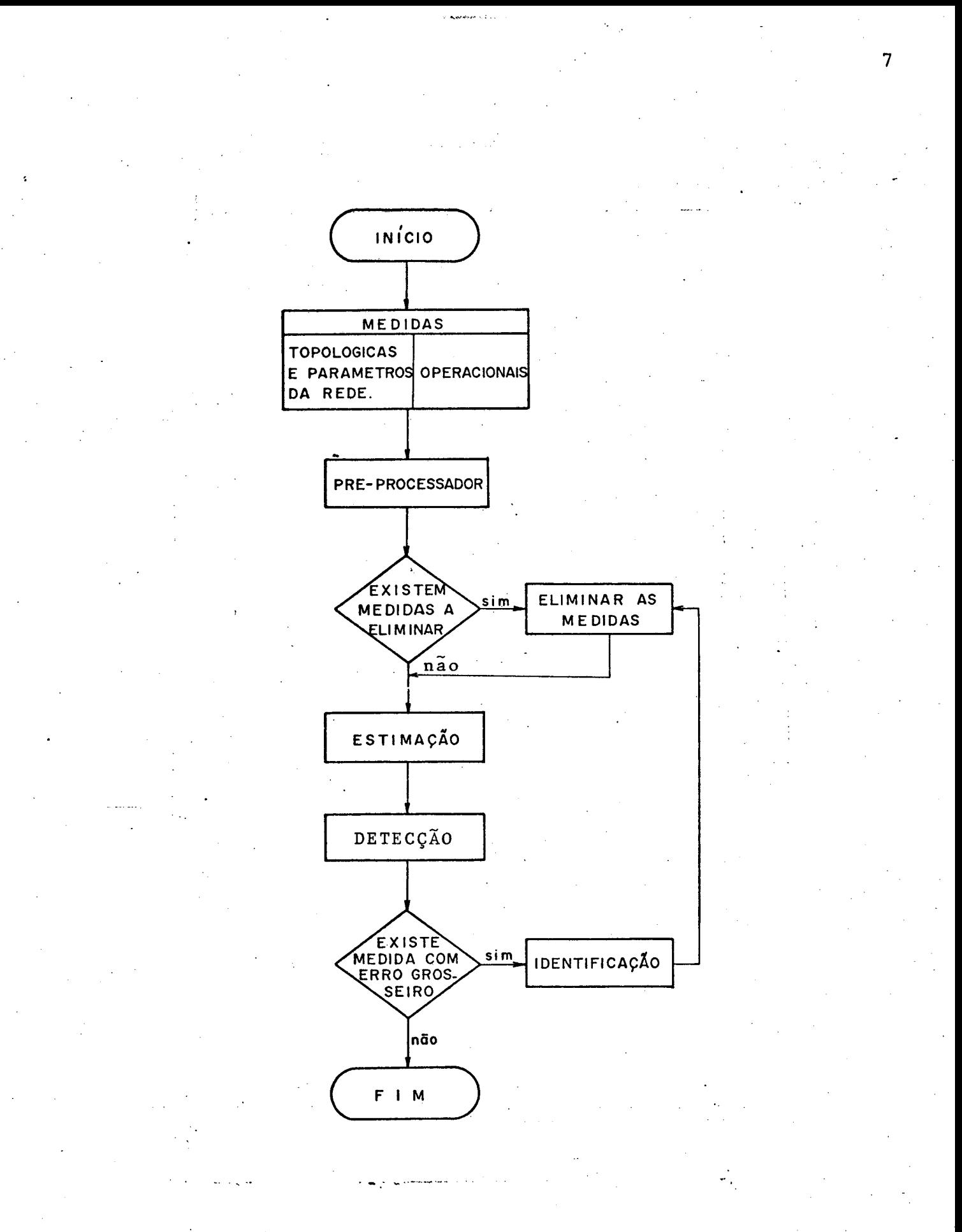

Fig. 1 - Fluxograma da estimação estática de estado.

#### 2.2.2 - Pré-Filtragem

Tendo sido feita a coleta de medidas através de um sistema de medição conveniente, de maneira a se obter um sistema observável e também que contenha uma redundância satisfatória de medidas, faz-se então uma pré-filtragem destas medidas. Esta pré filtragem tem por objetivo eliminar ou modificar erros grosseiros provenientes da falha dos aparelhos de medição, linhas desliga das, ou outras contingências não previstas.

¬. ¬¬¡z}z»..wz.`-,. H .;

É feita esta pré-filtragem atualmente através de simples testes de limites ou usando-se experiência, porém esta pré-filtragem geralmente não detecta erros de magnitude inferior a  $\lceil 4 \rceil$ , onde  $\sigma$  é o desvio padrão da medida.

Em [5] foi apresentado um método de detecção e identificação que pode ser adaptado para pré-filtragem, porém só é aplicável para medidas de potência ativa.

Salienta-se aqui a importância de se ter um proces so de pré-filtragem eficiente tendo em vista que, apõs a estimação de estado os erros grosseiros são identificados, modificados ou eliminados um de cada vez. Isto faz com que se faça o cálculo completo do estimador, tantas vezes quantas forem os erros grosseiros.<br>Desenvolucións de la provincia de la provincia de la provincia de la provincia de la provincia de la provincia

Portanto, quanto melhor for conseguido com a' pré filtragem, mais eficientes e rápidos se tornarão as etapas post<u>e</u> riores, que podem envolver um esforço de computação muito grande, pois a identificação requer cálculo com multiplicação e inversão de matrizes.

'

<sup>Y</sup>\_..-».‹---~‹»--~»z...¬....¬..¬.-»"..«-».¬~.¬.... ... ,€\_\_.-,....,‹,.....

2.2.3 - Estimação de Estado

.O algoritmo de estimação de estado tem como objeti vo determinar estimativas para as magnitudes das tensões, bem como os ângulos nos barramentos, a partir de um conjunto de medidas realizadas na parte observãvel do sistema. ,

«~%r` .‹ ,WV :

A estimação de estado é um problema vizinho ao cá<u>l</u> culo de fluxo de potência. Nos dois casos procura-se .determinar um vetor de estado x de um sistema de potência. A rigor, contudo, hã uma diferença fundamental. No estudo de fluxo de potência...as injeções nas barras são dados do problema, que são supostos verda deiros, enquanto que na estimação de estado elas são resultados das medições que carregam consigo\_erros e imprecisões.

A cada tipo de medição disponível (sejam injeção de potência ativa, injeção de potência reativa, fluxo de potência ativa, ou fluxo de potência reativa) corresponde uma equação que traduz o modelo matemático da rede. Isto acarreta uma redundância dada pelas expressões (2.1) ou (2.2).

2.2.4 - Método dos Mínimos Quadrados Ponderados

......,.

,.z›.».~. ..

 $\frac{1}{\sqrt{2}}\left( \frac{1}{2} \sum_{i=1}^{n} \frac{1}{2} \sum_{j=1}^{n} \frac{1}{2} \sum_{j=1}^{n} \frac{1}{2} \sum_{j=1}^{n} \frac{1}{2} \sum_{j=1}^{n} \frac{1}{2} \sum_{j=1}^{n} \frac{1}{2} \sum_{j=1}^{n} \frac{1}{2} \sum_{j=1}^{n} \frac{1}{2} \sum_{j=1}^{n} \frac{1}{2} \sum_{j=1}^{n} \frac{1}{2} \sum_{j=1}^{n} \frac{1}{2} \sum_{j=1}^{n} \frac{$ 

Seja um sistema de potência para o qual se conhece a sua configuração e parâmetros. As medições realizãveis em tempo real, os erros aleatórios e o estado do sistema pode ser relacionados [6],[7] pela expressão

$$
\underline{z}^m = \underline{h}(\underline{x}_v) + \underline{v}
$$

 $(2.3)$ 

¬ .W ... ~‹ ¬. .-..z¬-0...\* r,-9,.,

onde

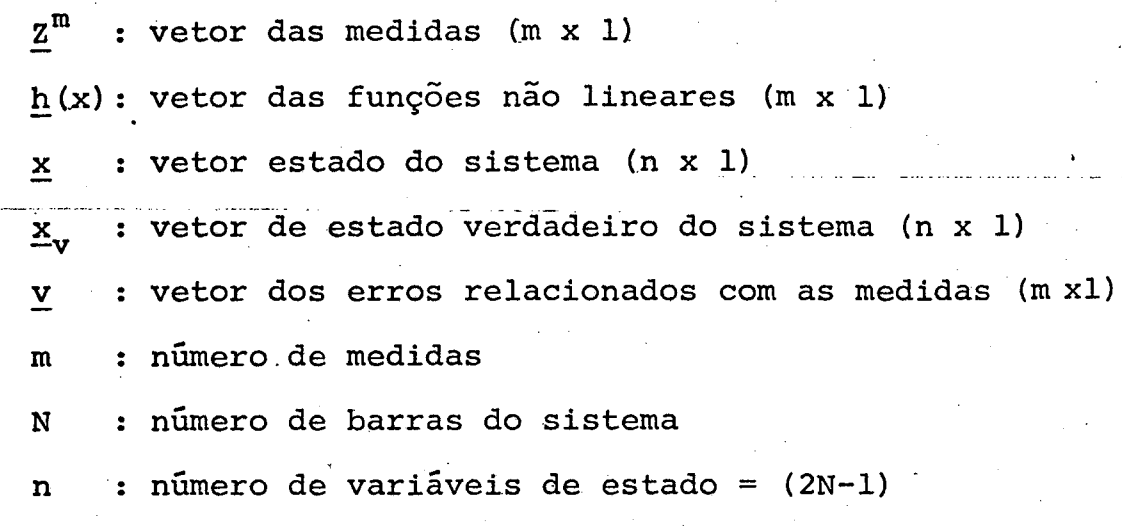

2010年11月20日

Os simbolos sublinhados denotam vetores.

A técnica dos mínimos quadrados consiste em obter uma estimativa de  $\underline{x}_{v}$  de modo que a soma quadrática dos resíduos de estimação seja mínima. Ou seja, deseja-se minimizar a função custo:

$$
J(\underline{x}) = \underline{r}^{\mathbf{t}} W^{-1} \underline{r} = \underline{z}^{\mathbf{m}} - \underline{h}(\underline{x}) \Big]^{t} \cdot W^{-1} \cdot \underline{z}^{\mathbf{m}} - \underline{h}(\underline{x}) \qquad (2.4)
$$

onde

$$
\underline{\mathbf{r}} \triangleq \left[ \underline{\mathbf{z}}^{\mathbf{m}} - \underline{\mathbf{h}} \left( \underline{\mathbf{x}} \right) \right] \tag{2.5}
$$

vetor dos residuos de dimensão m x 1 e W<sup>-1</sup> é a matriz cova éο riância das medidas, ou seja, cada medida é ponderada de acordo com a precisão dos instrumentos e do sistema de telecomunicações  $[5]$ .

**Collection Company of The** 

O resultado da minimização é bastante conhecido  $\mathbf e$ apresentado em [6], e a estimativa  $\hat{x}$  é obtida iterativamente, devido às não-linearidades.

$$
\underline{\mathbf{x}}^{\nu-1} = \underline{\mathbf{x}}^{\nu} + \left[\mathbf{H}(\underline{\mathbf{x}}^{\nu})^{\mathbf{t}} \cdot \mathbf{w}^{-1} \cdot \mathbf{H}(\underline{\mathbf{x}}^{\nu})\right]^{-1} \left[\mathbf{H}^{\mathbf{t}}(\underline{\mathbf{x}}^{\mathbf{t}}) \cdot \mathbf{w}^{-1}\right] \Delta \underline{\mathbf{z}}(\underline{\mathbf{x}}^{\nu})
$$

 $(2.6)$ 

onde

$$
\Delta \underline{z} \left( \underline{x}^{\vee} \right) = \underline{z}^{m} - \underline{h} \left( \underline{x}^{\vee} \right)
$$

$$
H(\underline{x}^{\mathcal{V}}) = \frac{\partial \underline{h}}{\partial \underline{x}} \Bigg| \Bigg| \underline{x} = \underline{x}^{\mathcal{V}}
$$

A estimativa  $\hat{x}$  é o valor que se obtém de  $x^{\nu-1}$ , quando o processo iterativo tenha convergido.

2.2.5 - Modelo do Sistema de Transmissão [6]

Usar-se-á para representar as linhas de transmissão do sistema de potência, o circuito equivalente  $\pi$ .

a - Convenções

a.1 - As injeções de potência ativa e reativa são positi vas quando entrando na barra.

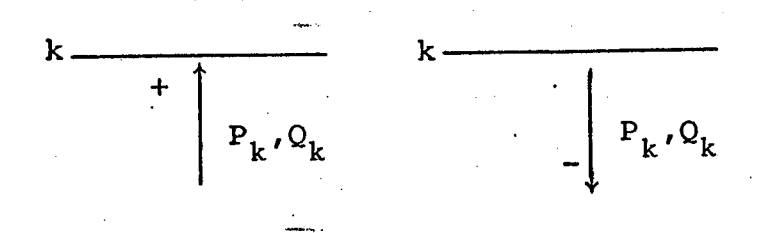

a.2 - Os fluxos de potências ativa e reativa são positivos quando estão saindo da barra.

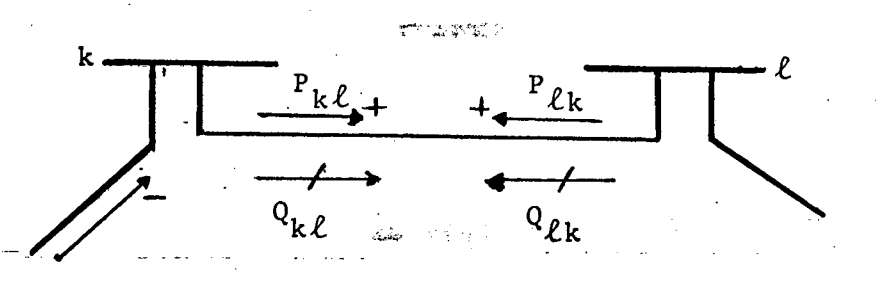

a.3 - Dada uma barra k, define-se o conjunto

 $\Omega_{\nu}$  - conjunto das barras que se ligam diretamente ã barra  $\mathbf k$ .

a.4 - A cada barra (ou nó) k qualquer, associar-se-á qua tro variáveis reais:

 $V_k$  - módulo de tensão nodal.

 $\theta_k$  - ângulo de tensão nodal.

 $P_k$  - injeção líquida de potência ativa.

 $Q_k$  - injeção líquida de potência reativa.

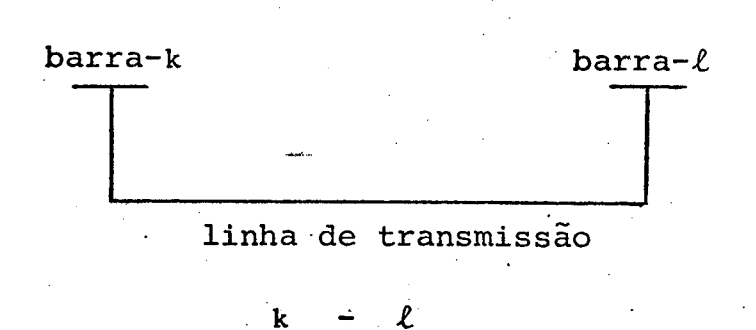

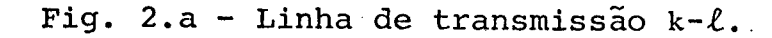

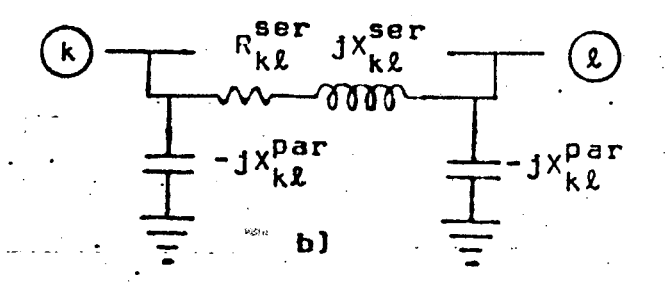

Fig. 2.b - Circuito  $\pi$  - equivalente para a linha da Fig. 2.2, onde: ser - indica série par - paralelo.

Por comodidade para se escrever as equações do mode lo, ao invés de impedância, resistências e reatâncias, trabalha-se com admitâncias, condutâncias e susceptâncias (Fig. 3), as quais

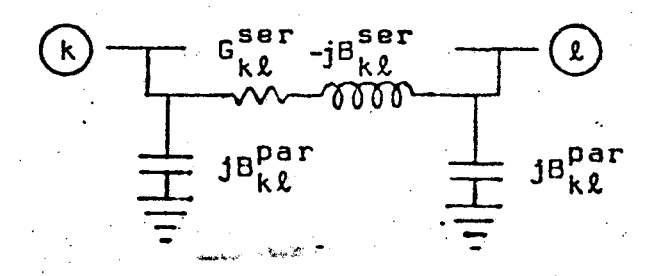

Fig. 3 - Circuito equivalente de linha com susceptân cias e condutâncias.

são dadas por:

$$
G_{k\ell}^{\text{ser}} = R_{k\ell}^{\text{ser}} / \left[ \left( R_{k\ell}^{\text{ser}} \right)^2 + \left( X_{k\ell}^{\text{ser}} \right)^2 \right]
$$
  

$$
B_{k\ell}^{\text{ser}} = X_{k\ell}^{\text{ser}} / \left[ \left( R_{k\ell}^{\text{ser}} \right)^2 + \left( X_{k\ell}^{\text{ser}} \right)^2 \right]
$$
  

$$
B_{k\ell}^{\text{par}} = 1/X_{k\ell}^{\text{par}}
$$

 $13$ 

b - Equações de fluxos e injeções de potência.

b.1 - Fluxos de potência ativa e reativa  $P_{k\ell}$  e  $Q_{k\ell}$  $P_{k\ell} = V_k^2 G_k^{ser} - V_k V_\ell G_{k\ell}^{ser} \cos{(\theta_k - \theta_\ell)} + V_k V_\ell B_{k\ell}^{ser} \sin{(\theta_k - \theta_\ell)}$  $(2.7)$  $\Omega_{k\ell} = (B_{k\ell}^{\text{ser}} - B_{k\ell}^{\text{par}}) v_k^2 - v_k v_\ell G_{k\ell}^{\text{ser}} \operatorname{sen}(\theta_k - \theta_\ell) - v_k v_\ell B_{k\ell}^{\text{ser}} \cos(\theta_k - \theta_\ell)$  $(2.8)$ b.2 - Injeções de potência ativa e reativa P<sub>k</sub> e Q<sub>k</sub> O cálculo de injeções é feito a partir do cálculo dos fluxos. Somando-se todos os fluxos que saem de uma barra, tem-

se o valor da injeção na barra;

$$
P_k = \sum_{\ell \in \Omega_k} P_{k\ell} \qquad k = 1, \ldots, N
$$
 (2.9)

$$
Q_k = \sum_{\ell \in \Omega} Q_k \ell \qquad k = 1, \ldots, N
$$

 $N = n$ úmero de barras.

b.3 - Tensões  $V_k$ 

As tensões nas barras são medidas diretamente.

2.2.6 - Detecção de medidas com erros grosseiros [6]

A medida após passar pela etapa de pré-filtragem que foi comentada no item 2.2.2., é possível ainda que ela contenha erros grosseiros de magnitude menor que 300. Portanto, o estimador deve ser projetado de maneira a detectar estas medidas.

 $(2.20)$ 

O método mais utilizado em trabalhos que se destinam à detecção demedidas com erros grosseiros é baseado no índicede desempenho  $J(\hat{x})$ .

‹‹z~ó«<.‹ z. › .,.z

Supondo-se os erros de medidas normais e não correla tos, a matriz W é diagonal, e o índice  $J(x)$  é dado por:

$$
J(\underline{x}) = \sum_{i=1}^{m} \left[ \frac{\underline{z}_i - \underline{h}_i(\underline{x})}{\sigma_i} \right]^2
$$
 (2.11)

onde  $\sigma_{\bf i}^2$  é o elemento i da diagonal de W. Mesmo que os erros fo<u>s</u> sem correlatos, ainda assim se poderia obter a equação (2.11), transformando-se a matriz W numa matriz diagonal.

Como é mostrado por A. Garcia em [6], sob certas con dições o índice J( $\bar{x}$ ) calculado no ponto  $x=\bar{x}$  tem, aproximadamen te, distribuição  $\chi^2$  com m-n graus de liberdade. As condições são:

@Ms»»«mw»~ .

i)  $\hat{\mathbf{x}} \equiv \mathbf{x}_v$ 

ii) w é normalmente distribuído e não existem erros grosseiros nas medidas.

Portanto, após calculado  $\hat{x}$  no processo iterativo, cal la-se o índice  $J(\underline{\hat{x}})$  e faz-se um teste de hipótese, onde  $\underline{\hat{x}}$  é o va lor estimado.

 $J(\hat{x}) \geq \lambda$  rejeita-se a hipótese

 $J(\hat{x}) < \lambda$  aceita-se a hipótese

onde  $\lambda$  é um parâmetro calculado com base na distribuição  $\chi^2$  com

~...~.› .

 $\ddot{\phantom{0}}$ 

or vanish annabay radiotype program is provided by the second intervalse of the second of an interval

m-n graus de liberdade.

onde  $G_{\ell}$  = m-n' é o número de graus de liberdade.

Não.existindo erros grosseiros, considera-se os dados do estimador como aceitáveis e confiáveis. Caso a hipõtese não seja considerada válida, deve-se identificar quais as medidas que contêm erros grosseiros e modificã-las, ou eliminã-las, e no vamente estimar o estado.

M .›\..£'

2.2.1 - Identificação de Medidas com Erros Grosseiros [6].

Tendo sido feita adetecção de erros grosseiros e constatada a sua existência, torna-se necessário identificã-los. A identificação é feita através da comparação dos residuos normali zados.

O resíduo de estimação ê definido como a diferença -». do valor medido e o valor calculado com o estado estimado, ou se ja:

$$
\underline{\mathbf{r}} = \underline{\mathbf{z}}^{\mathfrak{m}} - \underline{\mathbf{h}}(\hat{\mathbf{x}}) \tag{2.12}
$$

A normalização ê realizada dividindo-se cada resíduo r<sub>i</sub> pelo seu correspondente desvio padrão  $\gamma_{\hat{p}}{}_{{\bf i}{\bf i}'}$  sendo  $\rho_{{\bf i}{\bf i}}$ o el<u>e</u> mento i da diagonal principal da matriz R, covariância de r. Por tanto, necessita-se calcular a matriz R. Para tanto, define-se erro de estimação A<u>x</u> como

$$
\Delta \underline{\mathbf{x}} = \underline{\mathbf{x}}_{\mathbf{v}} - \underline{\hat{\mathbf{x}}} \quad . \tag{2.13}
$$

A matriz covariância do vetor erro de estimação ê da

‹~

\_

M .. ‹¬¬ .....\_.\_...--,›..¢‹.\_..!...~‹.,...-\_"-‹-fç.....\_ .›.....z.....¬\_¬.¬.,¡.....‹¢.-f~›z.\_....w-r-rw-u

17

da por [6]

$$
cov[\Delta x] = [H^t, W^{-1}, H]^{-1}
$$
 (2.14)

com H calculada no ponto  $\hat{x}$ .

Com adequada análise linearizada no ponto  $\hat{x}$ , obtémse a matriz R dos resíduos de estimação [6]

-

u jih me 38

$$
R = W - Hcov[\Delta x] \cdot H^{t}
$$
 (2.15)

substituindo-se (2.l4) em (2.l5) tem-se

$$
R = W - H \cdot [H^{t} \cdot W^{-1} \cdot H]^{-1} \tag{2.16}
$$

Com a suposição já feita anteriormente em 2.2.4 tem-se a matriz W.diagonal dada por

, . ia

 $-$ ' <sup>V</sup>'ff \*'

$$
W = \text{diag}\left[\sigma_1^2, \sigma_2^2, \ldots, \sigma_m^2\right]
$$
 (2.17)

Uma vez obtida a diagonal de R, os residuos r<sub>i</sub>, sao normalizados, ou seja, divididos pelo seu desvio padrão. Assim <mark>,</mark> o resíduo normalizado  $\tau_{\texttt{i}}$  é dado por

$$
\tau_{i} = \frac{r_{i}}{\sqrt{\rho_{ii}}} \tag{2.18}
$$

\_

-¬~'- -~- ‹›-«,~~-‹»-1«»~‹\_‹~1:›.v~z-‹-.‹m~›.-‹~\‹‹-v«-mta-,‹»,¬....‹. .N ..,.. .›-.¬.,¬...,.\_.,\_.¬--V-3 wrzwpg

Estes resíduos  $\tau_i$  têm variância unitária e média que depende da localização do erro grosseiro [8]. O maior destes

$$
\begin{array}{c}\n\cdot \\
21\n\end{array}
$$

residuos indica a medida na qual houve erros grosseiros. Localiza da a medida errada, esta é eliminada ou modificada, e o estado é novamente estimado, até que não se detecte mais erros grosseiros nas medidas. أدلهم

المقايد

 $\sim \sim 100$ 

#### C A P I T U L O III

# PRÉ-FILTRAGEM [9], [11]

# 3.1 - Introdução

O pré-processamento das medidas que antecede a es timação estática de estado deve ser rápido de maneira a não ong rar os cálculos de computação e deve ser capaz de apontar os er ros mais grosseiros. O método convencional de pré-processamento , baseado em verificações de limites e experiência, apesar de ser rápido, ë indicado para erros mais evidentes, acima de 300. Meg mo assim pode não detectá-los, onerando assim o algoritmo de esti mação. A pré-filtragem deve ser suficientemente eficaz, de mane<u>i</u> ra a detectar e identificar a maioria dos erros acima de 300, bem como também erros dentro da faixa de 30 .a 300. Isto em muito ali viará o trabalho das rotinas subsequentes de detecção e identifi cação, que devem ser executadas tantas vezes quantas forem os er ros grosseiros, necessitando assim de maior esforço e tempo computa cional.

# 3.2 - Esguema Geral

Considere o problema de estimar um vetor de estado z (tensões complexas nas barras) através das medidas y, usando-se o modelo de medição:

..z,

$$
\underline{y} = A\underline{z} + \underline{y} \tag{3.1}
$$

, gn «

\_. .V ‹ a .\_ .....\_.\_¬›,.....\_...,›‹« ...W-z\-›~‹~--~ ~ - z-ç <sup>z</sup>¬ ~«z.»¬

›

onde A é uma matriz qualquer conhecida, y são erros de medida, e z pode ser estimado como foi descrito em 2.2.4, sendo que antes y deve ser pré-filtrado. O problema agora consiste em determinar quais as medidas de y que possuem erros grosseiros, a fim de que não se obtenha um valor estimado de z não aceitável.

Supõem-se:

### 

1. existir um vetor x, que é relacionado com as medidas y,  $\overline{a}$ través da equação linear:

$$
\mathbf{y} = \mathbf{H}\mathbf{x} + \mathbf{w}
$$

 $(3.2)$ 

onde H é uma matriz qualquer conhecida, e w são erros de modelagem.

2. O vetor x satisfaz uma relação linear conhecida dada por:

$$
C\underline{x} = \underline{0} \tag{3.3}
$$

onde C é uma matriz conhecida.

A estimativa de x, dada pelo mínimo quadrado ponde rado, é obtida usando-se (3.2), dada por

$$
\tilde{\mathbf{x}} = \mathbf{H}^+ \mathbf{y} \tag{3.4}
$$

onde  $\hat{x}$  é o vetor estimado e  $H^+$  é a pseudo-inversa de H, dada por

$$
H^+ = (H^t W^{-1} H)^{-1} H^t W^{-1}
$$
 (3.5)

onde W<sup>-1</sup> é a inversa da matriz covariância dos erros de medição que, quando é considerada unitária, transforma a expressão  $(3.5)$  $em:$ 

**nije začenici začelo** 

$$
H^{+} = (H^{t}H)^{-1}H^{t}
$$
 (3.6)

onde a condição de existência da pseudo-inversa é que  $(H^t W^{-1} H)$  ou (H<sup>t</sup>H) seja inversível. Esta condição equivale a condição de obser vabilidade do estimador.

As medidas com erros grosseiros são detectados è identificadas analizando-se o vetor

$$
C_{\underline{x}}^{\underline{x}} = CH^{\dagger} \underline{y}
$$
 (3.7)

Se um dos elementos de (3.7) não for teoricamente iqual a zero, pode-se dizer que existem medidas erradas a ser iden tificadas. Caso não se tenha um modelo linear do tipo (3.1), e sim um modelo do tipo:

$$
\underline{y} = \underline{h}(\underline{z}) + \underline{v}
$$
 (3.8)

supõem-se que exista um vetor x que se relacione com as medidas y, através de:

$$
\underline{y} = H\underline{x} + \underline{n} \tag{3.9}
$$

onde  $\underline{n}$  pode ser  $[\underline{h}(\underline{z}) - \underline{H}\underline{x}] + \underline{v}$ , como também erros devido aproximações feitas em (3.8) para torná-la linear.

Deve-se ter  $[h(z) - H_X] < \varepsilon$ ,  $\varepsilon$  é um residuo, que deve ser minimo para que n não venha a ser maior que o erro grosseiro da medi

da, e caso sejam feitas aproximações, estas devem ser tais que, n seja também menor que o erro grosseiro da medida. O algoritmo que será baseado no esquema geral visto sempre vai apontar erros nas medidas y, que são maiores que os cometidos na linearização de  $(3,8)$ .

A idéia geral exposta será aplicada para pré-filtragem de medidas com erros grosseiros em sistemas de potência.

#### 3.3. Modelagem das Medidas

 $4.2 - 1$ 

3.3.1 - As medidas e os estados.

As medidas y são assumidas como sendo as injeções e fluxo de potência ativa e reativa, que são dadas por:

$$
\underline{y} = \left[ \underline{y}^{\mathsf{t}}_{\Theta} \underline{y}^{\mathsf{t}}_{\mathsf{v}} \right]^{\mathsf{t}} \tag{3.10}
$$

onde  $\underline{y}_{\theta}$  é um vetor que contém medidas de fluxo de potência ativa  $P_{k\ell}$  e medidas de injeções de potência ativa  $P_k$ , e  $\gamma_v$  contém medidas de fluxo de potência reativa  $\Omega_{k,\ell}$  e injeções de potência rea tiva  $Q_{\rm k}$ .

A modelagem das medidas despreza o acoplamento  $P-\theta$  e Q-V.

$$
\underline{y}_{\theta} = \left[ P_{12} \cdots P_{k\ell} P_{1} \cdots P_{k} \cdots \right]^{t}
$$

 $(3.11)$ 

$$
\underline{\mathbf{y}}_{\mathbf{v}} = \left[ \mathbf{Q}_{12} \cdots \mathbf{Q}_{k\ell} \cdots \mathbf{Q}_{1} \cdots \mathbf{Q}_{k} \cdots \right]^{\mathbf{t}} \tag{3.12}
$$

Define-se o vetor de estado x como:

$$
\underline{\mathbf{x}} = \left[ \underline{\mathbf{x}}_0^t \ \underline{\mathbf{x}}_v^t \right]^t \tag{3.13}
$$

onde  $\underline{x}_{0}$  é o vetor que contém as diferenças de ângulos de tensão en tre barras conectadas, e  $\underline{x}_{v}$  é o vetor que contém as diferenças de magnitudes de tensões entre barras conectadas.

$$
\underline{\mathbf{x}}_{\theta} = \begin{bmatrix} \theta_1 - \theta_2 \cdots \theta_k - \theta_{\ell} \cdots \end{bmatrix}^{\mathsf{t}}
$$
 (3.14)

$$
\underline{\mathbf{x}}_{\mathbf{v}} = \begin{bmatrix} \mathbf{v}_1 - \mathbf{v}_2 & \dots & \mathbf{v}_k - \mathbf{v}_k & \dots \end{bmatrix}^{\mathbf{t}} \tag{3.15}
$$

onde  $\theta_i$  é o ângulo de tensão na barra i, e  $V_i$  é a magnitude  $\cdot$  de tensão na barra i.

Os vetores  $\underline{x}_{\theta}$  e  $\underline{x}_{\nu}$  devem satisfazer a um conjunto de equações derivadas da topologia da rede, dadas pelas expressões [11]

$$
C_{\theta} \underline{x}_{\theta} = \underline{0} \tag{3.16}
$$

$$
C_{v} \underline{x}_{v} = \underline{0} \tag{3.17}
$$

onde  $C_{\theta} = C_{\nu}$  são matrizes que dependem da topologia da rede, com elementos 1, -1, e 0, e são iguais a matriz de laços fundamentais transposta, A matriz de laços fundamentais é dada por:

 $C_{i,i} = 0$ , se o laço i não contém o ramo j,

 $C_{i,i} = 1$ , se o laço i contém o ramo j e ambos estão no mesmo sentido e

 $C_{i,i} = -1$ , se o laço i contém o ramo j e ambos estão em sentido contrário.

3.3.2 - As equações das medidas.

As equações de medidas serão consideradas em separa do para as potências ativas e reativas, tendo em vista a aplicação do desacoplamento entre P-0 e Q-V.

- a. Considerações sobre as equações (2.7) e (2.9), equações de potências ativas:
	- al. Os estados são considerados como sendo as diferenças de ângulos de tensão entre barras.

a2. as magnitudes das tensões são consideradas unitárias.

a3. as resistências de linhas são consideradas nulas.

As equações (2.7) e (2.9) transformam-se em:

$$
P_{k\ell} = B_{k\ell}^{\text{ser}} \operatorname{sen}(\theta_k - \theta_\ell) + \bar{P}_{k\ell} \tag{3.18}
$$

$$
P_k = \Sigma B_{k\ell}^{\text{ser}} \operatorname{sen}(\theta_k - \theta_\ell) + \Sigma \bar{P}_{k\ell} \tag{3.19}
$$

onde  $\bar{P}_{k\ell}$  é  $\Sigma \bar{P}_{k\ell}$  são erros devido às considerações feitas. Pode-se

24

ainda considerar que sen $(\theta_k - \theta_\ell) = (\theta_k - \theta_\ell)$ , com o que  $(3.18)$ e  $(3.19)$  passam a ser:

$$
P_{k\ell} = B_{k\ell}^{ser} (\theta_k - \theta_\ell) + \overline{P}_{k\ell}
$$
 (3.20)

$$
P_k = \Sigma B_{k\ell}^{ser}(\theta_k - \theta_\ell) + \Sigma \overline{P}_{k\ell}
$$
 (3.21)

Na forma matricial (3.19) e (3.20) tornam-se

$$
\underline{\mathbf{y}}_{\theta} = \mathbf{H}_{\theta} \underline{\mathbf{x}}_{\theta} + \underline{\epsilon}_{\theta} \tag{3.22}
$$

onde  $H_{\theta}$  nesse caso, é uma matriz constituida de elementos  $B_{k,\ell}^{ser}$ é o vetor que contém os estados  $(\theta_k - \theta_\ell)$  e  $\underline{\epsilon}_0$  é o erro devi  $\mathbf{X}_{\mathsf{A}}$ do a modelagem.

A matriz H<sub>a</sub> pode ser representada por:

 $H_{\theta} = \begin{bmatrix} H_{\theta 1} \\ \cdot \cdot \cdot \\ H_{\theta 2} \end{bmatrix}$ 

onde H<sub>A1</sub> é uma matriz diagonal formada através da expressão  $(3.$ 20) e  $H_{\theta 2}$  é uma matriz formada através da expressão (3.21).

- b. Considerações sobre (2.8) e (2.10), equações de potência reativa.
	- bl. Os estados são considerados como sendo as diferenças das magnitudes entre barras conectadas.

25

b2. As diferenças angulares são consideradas nulas.

b3. As resistências de linhas são consideradas nulas.

As equações (2.8) e (2.10) passam a ter a seguinte forma:

$$
Q_{k\ell} = -B_{k\ell}^{\text{ser}} V_k^2 + B_{k\ell}^{\text{ser}} V_k (V_k - V_{\ell}) + \overline{Q}_{k\ell}
$$
 (3.23)

$$
Q_k = - \Sigma \left( -B_k^{\text{par}} V_k^2 + B_{k\ell}^{\text{ser}} V_k (V_k - V_{\ell}) \right) + \Sigma \bar{Q}_{k\ell} \qquad (3.24)
$$

onde  $\overline{Q}_{k\ell}$  e  $\Sigma \overline{Q}_{k\ell}$  são erros de modelamento e  $x_y = V_k - V_{\ell}$ . Consid<u>e</u> ra-se ainda V<sub>k</sub> como sendo unitária e B<sub>k</sub><sup>par</sup> = 0, podendo-se obter as equações (3.23) e (3.24) numa forma mais conveniente.

$$
Q_{k\ell} = B_{k}^{\text{ser}} (V_{k} - V_{\ell}) = B_{k\ell}^{\text{ser}} \underline{x}_{v} + \overline{Q}_{k\ell}
$$
 (3.25)

$$
Q_k = \Sigma B_k^{\text{ser}} \underline{x}_v + \Sigma \overline{Q}_k \ell \qquad (3.26)
$$

Na forma matricial tem-se:

$$
\underline{y}_{\mathbf{v}} = H_{\mathbf{v}} \underline{x}_{\mathbf{v}} + \underline{\varepsilon}_{\mathbf{v}} \tag{3.27}
$$

onde H<sub>v</sub> então é uma matriz constituída de elementos  $B_{k\ell}^{ser}$ ,  $\underline{x}_{v}$  é o vetor que contém os estados  $(V_k - V_{\ell})$  e  $\underline{\epsilon}_v$  é o erro devido a modelagem.

A matriz H<sub>v</sub> pode ser apresentada por:
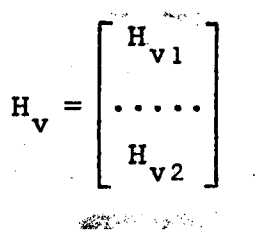

onde H<sub>v1</sub> é uma matriz diagonal formada através da expressão (3. 25) e  $H_{v2}$  é uma matriz formada através da expressão (3.26).

3.4 - O Algoritmo de Pré-Filtragem

Estima-se  $\underline{x}_{\theta}$  e  $\underline{x}_{v}$  de (3.22), que são equivalentes a (3.2), usando-se o critério dos mínimos quadrados ponderados,  $\overline{a}$ través de

$$
\hat{\underline{x}}_{\theta} = H_{\theta}^+ \underline{y}_{\theta}
$$
 (3.28)

$$
\hat{\mathbf{x}}_{\mathbf{v}} = \mathbf{H}_{\mathbf{v}}^+ \underline{\mathbf{y}}_{\mathbf{v}} \tag{3.29}
$$

Sabe-se que os estados  $\underline{x}_{\theta}$  assim como  $\underline{x}_{\mathbf{v}}$  estão relacionados com a matriz de laços fundamentais do grafo da rede por:

$$
C_{\theta} \underline{x}_{\theta} = \underline{0} \tag{3.30}
$$

$$
C_{12}X_{11} = 0 \tag{3.31}
$$

onde  $C_{\theta} = C_{v} = C^{t}$  que é a matriz de laço fundamental transposta. As relações (3.30) e (3.31), são usadas para deteção e identificação das medidas com erros grosseiros.

Devido a existência de erros inevitáveis provenien tes como precisão nos instrumentos do sistema de telemedições  $\mathbf e$ erros na modelagem, ainda que não existam erros grosseiros.

$$
C_{\theta} \underline{x}_{\theta} (t-1)^{-} = \frac{\lambda}{2} b \theta \tag{3.32}
$$

$$
C_{v} \underline{x}_{v(t-1)} = \underline{\lambda}_{bv}
$$
 (3.33)

onde os elementos dos vetores constantes  $\lambda_{b\theta}$  e  $\lambda_{b\mathbf{v}}$  são devidos aos erros mencionados acima e  $\underline{x}_{\theta(t-1)}$  como  $\underline{x}_{v(t-1)}$  são vetores dos esta dos do sistema sem erros grosseiros nas medições, obtidos no ins tante anterior a t no qual os estados são  $\underline{x}_{\theta(t)}$  e  $\underline{x}_{v(t)}$ 

$$
\text{se } \left\| \mathbf{C}_{\theta} \underline{\mathbf{x}}_{\theta(t)} - \underline{\lambda}_{b\theta} \right\| < \varepsilon \tag{3.34}
$$

$$
e \t\left\| C_{v} \underline{x}_{v(t)} - \underline{\lambda}_{bv} \right\| < \varepsilon \t\t(3.35)
$$

$$
\text{ou } \left\| \underline{\lambda}_{\theta} - \underline{\lambda}_{b\theta} \right\| < \epsilon \tag{3.36}
$$

$$
\mathbf{e} \quad \left\| \frac{\lambda_{\mathbf{v}} - \lambda_{\mathbf{b}\mathbf{v}}}{2} \right\| < \varepsilon \tag{3.37}
$$

pode-se garantir que não existem erros grosseiros nas medições, sendo  $\varepsilon$  uma precisão desejada.

Para melhor visualização, na detecção pode-se usar as expressões

 $\|\frac{\lambda_0}{\lambda}\| = 1,0$ 

28

 $(3.38)$ 

$$
\frac{\|\lambda_v\|}{\|\lambda_{bv}\|} = 1.0
$$
 (3.39)

no lugar das expressões (3.38) e (3.39), tendo-se em vista que se não existirem erros grosseiros as relações (3.40) e (3.41) devem ser satisfeitas a menos de um desvio, onde a relação for violada pode-se garantir a existência de medida ou medidas com erros.

O cálculo de computação de (3.28) e (3.29) é reduzi do considerando-se apenas as medidas de fluxos de potência. Neste caso a matriz H passa a ser diagonal e as expressões (3.28) e (3. 29) passam a ter a seguinte forma:

$$
\hat{\Sigma}_{\theta} = H_{\theta_1}^{-1} \underline{Y}_{\theta} \tag{3.40}
$$

$$
\underline{\hat{\mathbf{x}}}_{\mathbf{v}} = \mathbf{H}_{\mathbf{v}1}^{-1} \underline{\mathbf{y}}_{\mathbf{v}} \tag{3.41}
$$

As medidas de injeções de potência ativa e reativa são pré-filtradas verificando-se o somatório dos fluxos de potēn cia que saem de cada barra, que deve ser igual a injeção de potên cia naquela barra.

Tendo sido detectado a presença de erros grosseiros num determinado laço, faz-se a interseção deste laço com todos os outros laços que não apresentarem erros grosseiros, e as medi das que não pertencerem a esta interseção são identificados como possíveis portadoras, de erro grosseiro.

Muitas vezes não se pode identificar somente uma me dida, mas sempre é possível se identificar um grupo de medidas, on de a que possui erro grosseiro esteja também incluida.

 $29<sub>1</sub>$ 

É importante notar que este método é independente de parâmetros da rede e de medições, sendo somente função da topo logia da rede. Este fato conduz a resultados bastante confiáveis apesar de aproximados. للمكوكة

Kasih - Suni

 $\label{eq:2} \omega = \frac{1}{\sqrt{2}} \frac{1}{\sqrt{2}}$ 

### CAPITULO IV

### DESEMPENHO DO ALGORITMO DE PRE-FILTRAGEM\_

### 4.1 - Introdução

Neste capítulo serão apresentados dois sistemas co mo casos testes. Um sistema A, de 5 barras e 7 linhas  $[10]$  e um sistema B de 26 barras e 32 linhas [12].

Para uma dada condição de carga e geração, obteve-›~ se os resultados do fluxo de carga. Tomou-se as injeções e fluxos de potência ativa e reativa como sendo as medidas e a elas adicig nou~se erros para simular as medidas erradas. Os erros grosseiros são simulados arbitrariamente. A matriz covariância da incerteza nas medidas, w, ë considerada igual a matriz identidade.

Fez-se uma comparação entre os valores de  $\underline{x}_{\theta}$  e  $\underline{x}_{\nu}$ , calculados através do fluxo de potência e pelo método proposto, pa ra se comprovar a validade das aproximações feitas no algoritmo proposto.

### 4.2 - Simulação do Sistema A [10]

.~.-.«...

Para melhor visualização e esclarecimento do algoo ritmo, ê feito para o sistema A um estudo mais detalhado.

Na figura 4-l ë mostrado o diagrama do sistema A.

'

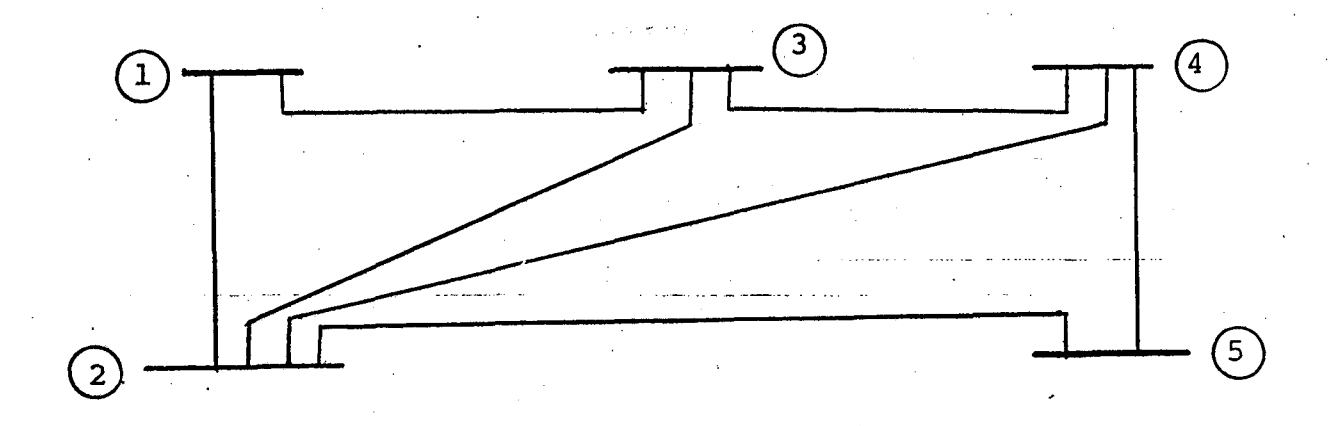

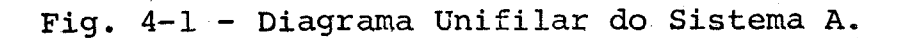

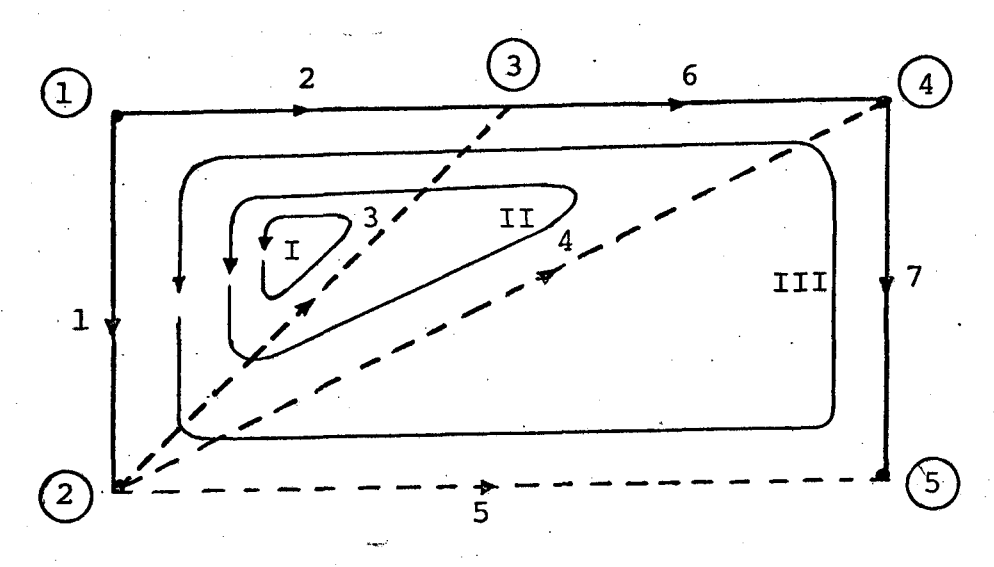

Fig. 4-2 - Grafo orientado do Sistema A.

IN = vetor contendo no iniciais dos ramos e ligações  $JT = vector$  contendo no terminais dos ramos e ligações

$$
IN = [1, 1, 2, 2, 2, 3, 4]^{t}
$$
  

$$
JT = [2, 3, 3, 4, 5, 4, 5]^{t}
$$

Considera-se a árvore formada pelos ramos 1-2, 1-3,  $3-4$ ,  $4-5$ 

 $32$ 

## A co-árvore será então formada por

## $2-3$ ,  $2-4$ ,  $2-5$

 $\overline{c}$ 

 $\sim$ 

Tendo em vista a árvore considerada, ter-se-á se guinte matriz incidência dos laços fundamentais

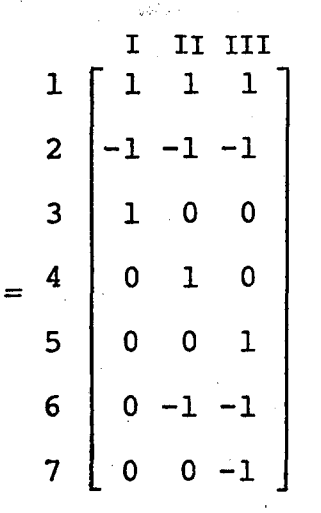

portanto,

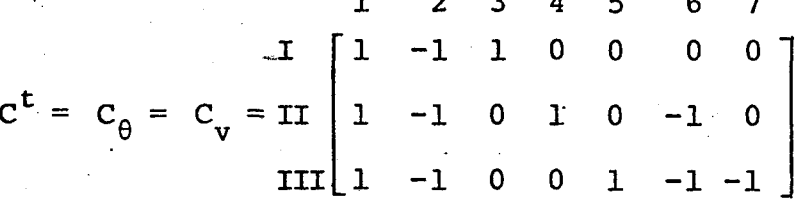

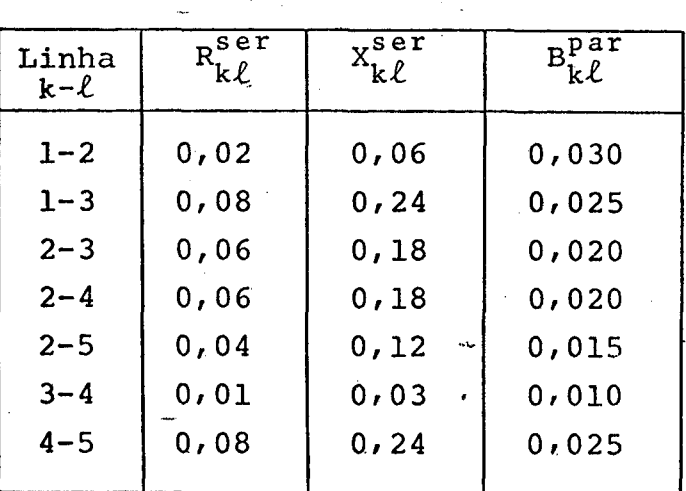

Tabela 4-1 - Dados de linhas do sistema A

A tabela 4-2 fornece os dados de geração e carga pa ra o estudo de fluxo de potência do Sistema A.

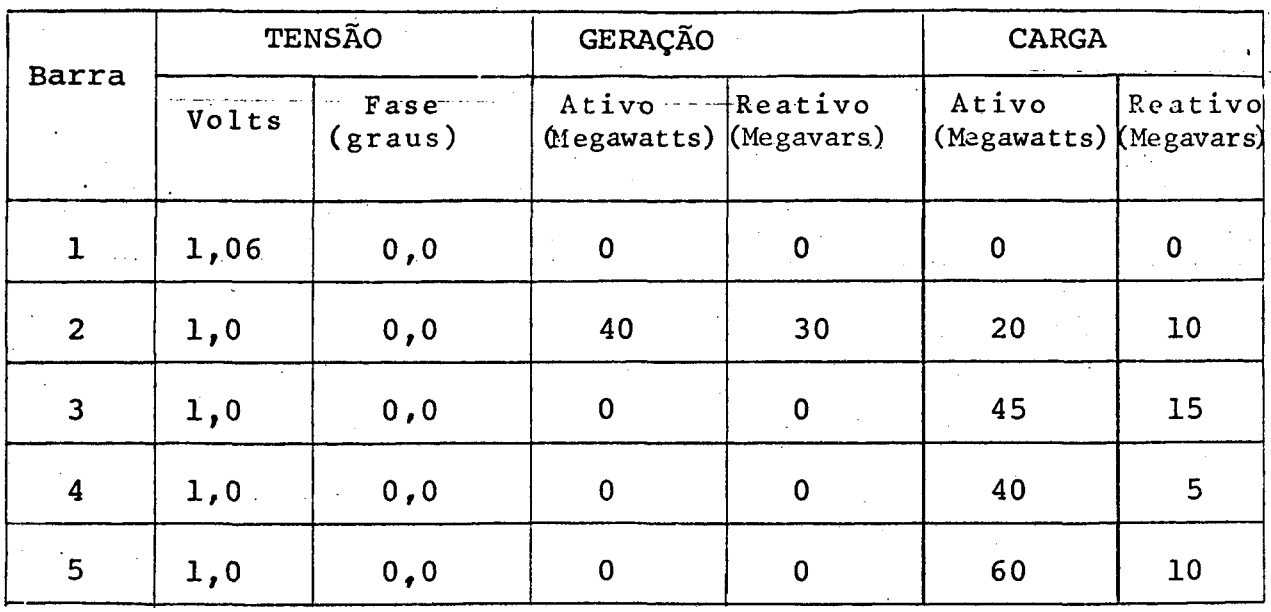

Tabela 4-2 - Dados de geração e carga do Sistema A para o estudo de fluxo de potência.

Para a programação de carga e geração da tabela  $4 - 2$ , foi calculado o fluxo de carga com dados da tabela 4-1 e obtida a tabela 4-3, onde tem-se os valores da tensão e ângulo de tensão resultantes.

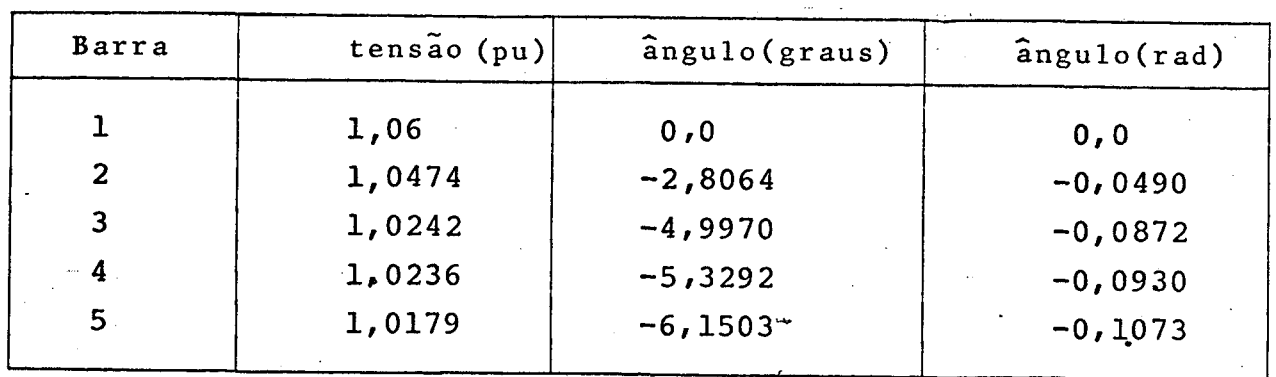

Tabela 4-3 - Valores das magnitudes da tensão e ângulos para o Sistema A.

A tabela 4-4 fornece valores de fluxos de potência nas linhas com os estados da tabela 4-3.

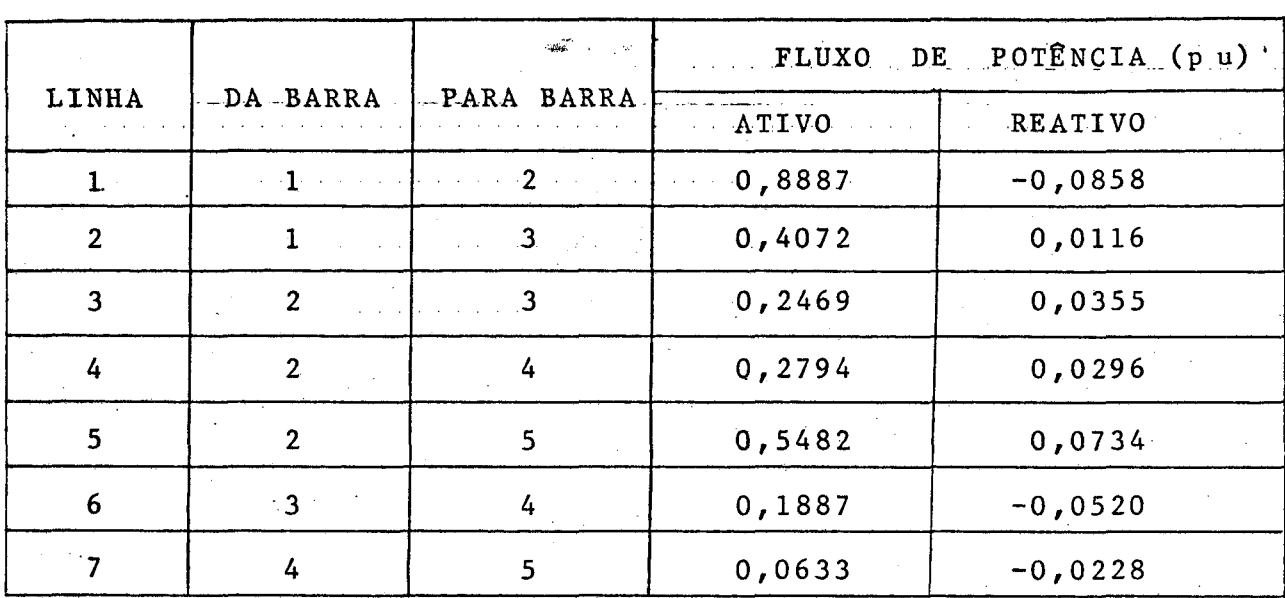

Tabela 4-4 - Dados de fluxos de potência nas linhas para o Sistema A.

A tabela 4-5 fornece as potências nas barras resul tantes para o mesmo caso em estudo.

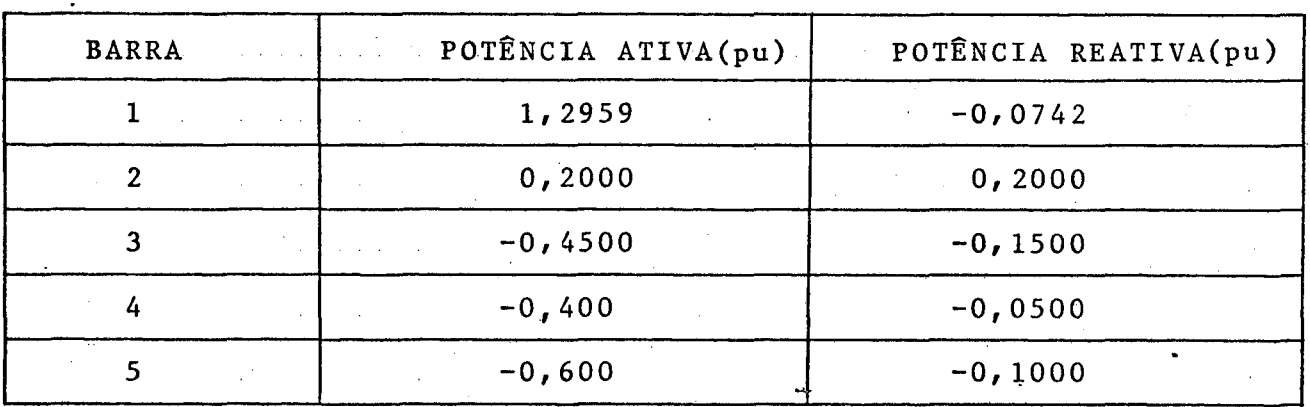

Tabela 4-5 - Valores das potências ativa e reativa nas barras do Sistema A.

Toma-se  $B_k^{\text{ser}} = H_{k\ell}$  e usando-se as expressões (3.20) e (3.21) no sistema A, tem-se na forma matricial.

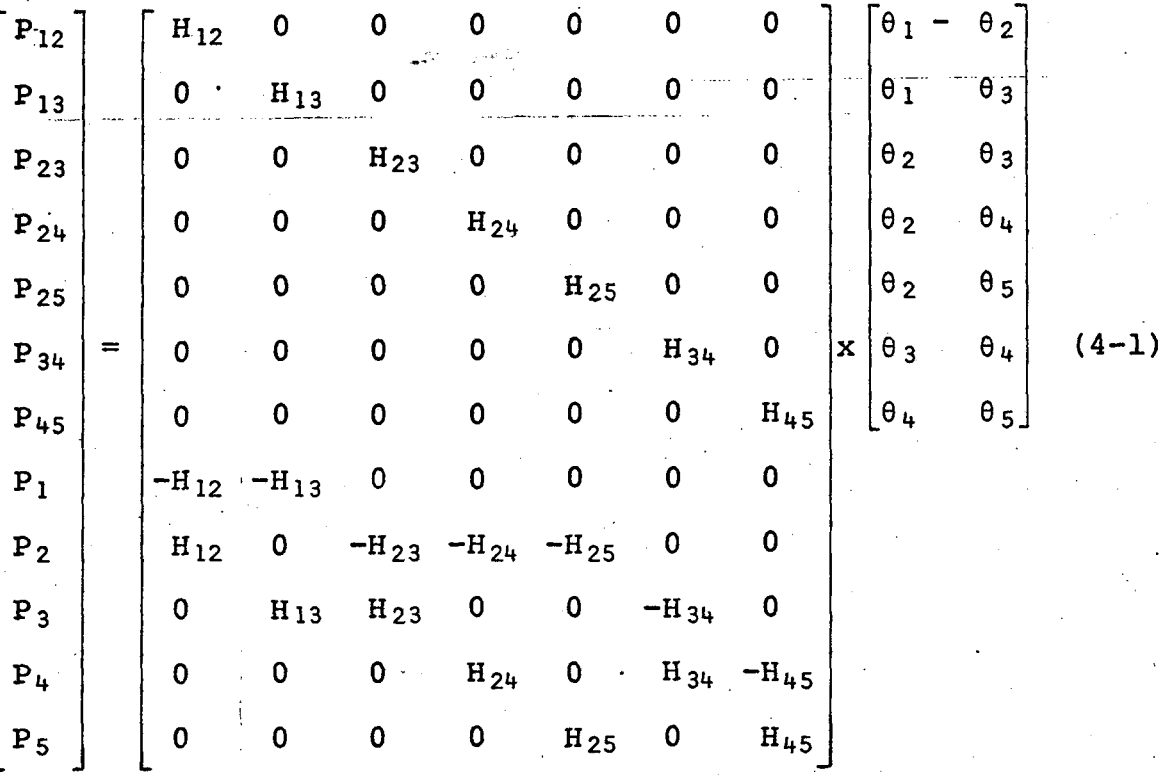

Usar-se-á somente a parte de fluxos de potência ativa para estimar  $\hat{\underline{x}}_0$ , que será dada por:

$$
\hat{\underline{\mathbf{x}}}_{\theta} = \mathbf{H}_{\theta 1}^{-1} \underline{\mathbf{y}}_{\theta} \tag{4.2}
$$

onde  $\underline{y}_{\theta} = [P_{12} \cdots P_{ij} \cdots]^{t}$ 

A detecção das medidas de injeções de potência ativa é feita através da somatória dos fluxos.de potência ativa que saem de cada barra, que deve ser igual a injeção de potência ativa na barra. Se essa igualdade prevalecer pode-se excluir alguma medida que tenha sido selecionada como portadora de erro grosseiro.

36

Toma-se  $B_{k\ell}$ <sup>ser</sup> =  $H_{k\ell}$  e usando-se as expressões (3.25) (3.26) no sistema A, tem-se na forma matricial: e

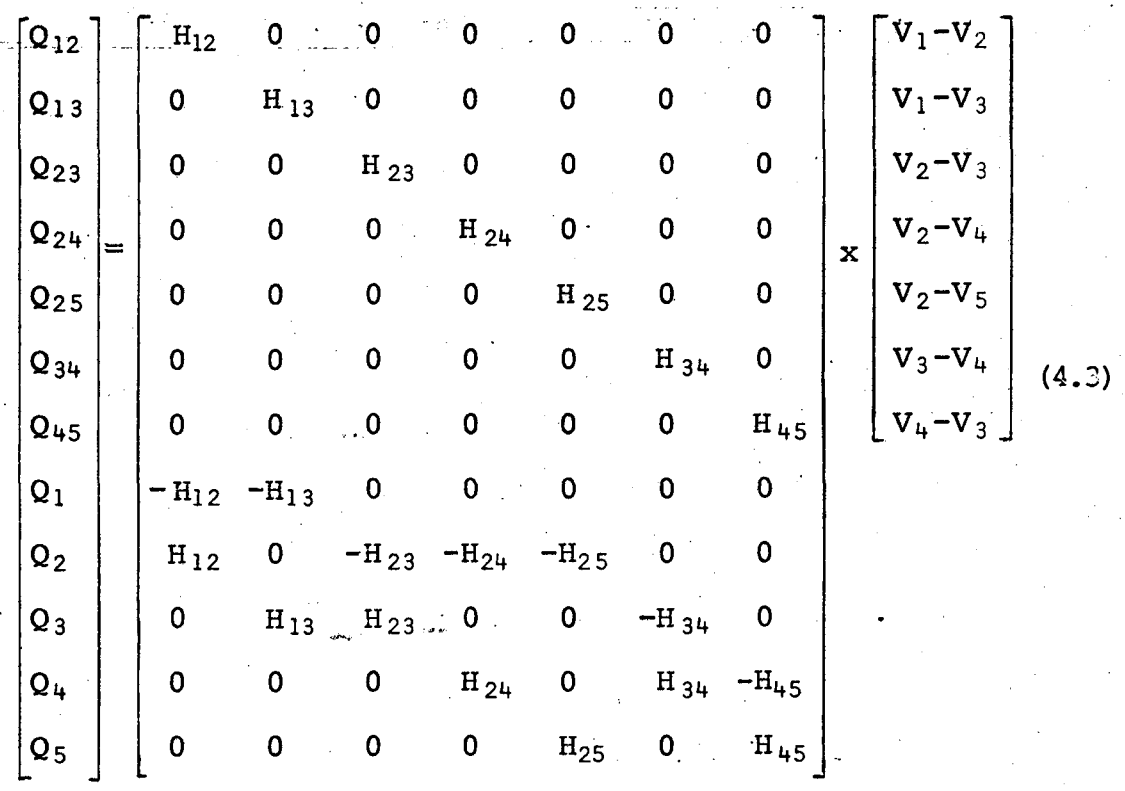

Usar-se-á somente a parte de medidas contendo fluxos de potência reativa para estimar  $\underline{x}_{v}$ , que ficará dado por:

$$
\widehat{\mathbf{x}}_{\mathbf{v}} = \mathbf{H}_{\mathbf{v}1}^{-1} \underline{\mathbf{y}}_{\mathbf{v}} \tag{4.4}
$$

onde  $y_v = [Q_{12} \dots Q_{k\ell} \dots]$ <sup>t</sup>

Como pode-se observar,  $H_{\theta} = H_{v}$ ,  $H_{\theta}^{+} = H_{v}^{+}$  deve ser recalculada  $so$ mente quando houver mudança na topologia da rede.

4.2.1 - Pré-filtragem das medidas contendo fluxo de potência ati va e injeções de potência ativa, para o sistema A.

Na tabela 4-6 são mostrado os valores de  $\underline{x}_{\theta}$  obtidos pela estimação através de (4-2), usando-se como medidas todos **OS** fluxos de potência ativa que vão da barra k para barra  $\ell$ . Também são mostrados os valores de x<sub>e</sub> obtidos do resultado do fluxo de carga, a fim de se mostrar que as aproximações feitas nas equações foram válidas e o modelo é satisfatório.

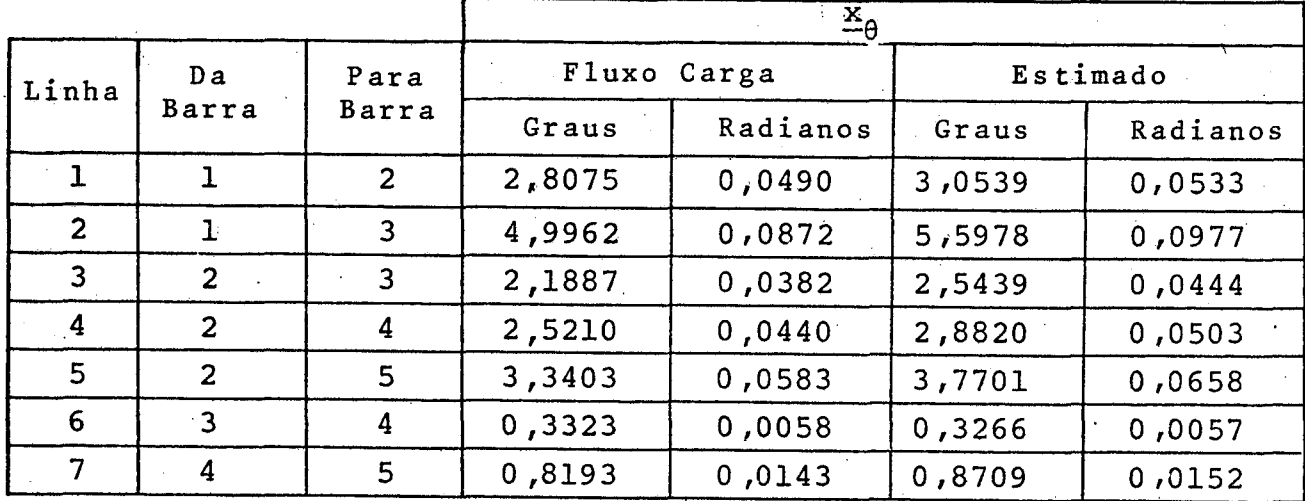

Tabela 4-6 - Valores de  $\underline{x}_{\theta}$  obtidos pelo fluxo de potência e por estimação.

Usando-se os valores de  $\underline{x}_{\theta}$  dados pelo fluxo de car ga na expressão (3.16) tem-se a igualdade satisfeita, e para os valores de  $\underline{x}_{\theta}$  estimado, o produto não é exatamente zero devido as aproximações feitas para a linearização do modelo. Estes últimos valores são tomados como sendo os elementos do vetor  $\lambda_{b\theta}$ , como se pode ver na tabela 4-7.

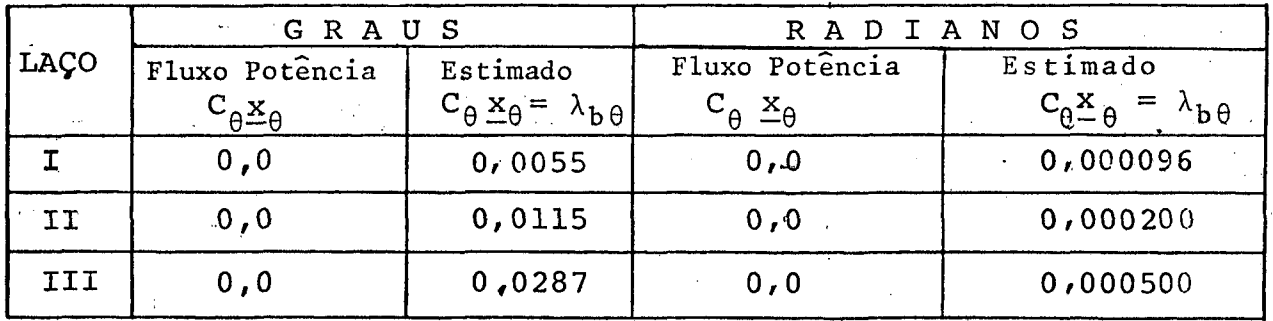

Tabela 4-7 - Valores de  $\lambda_{b\theta}$  para  $\underline{x}_{\theta}$  da tabela 4-6.

Observação: Os medidores de fluxo de potência nas linhas possuem  $4 - 2$ a mesma numeração das linhas no sistema da fig.  $\{1, 2, \ldots, 7\}$  e os medidores de potência injetada nas barras correspondem aos medidores {8,9, ... 12}

a) Simulação com um erro grosseiro

19 Teste: Erro de 100% na medida 3 de fluxo de potên cia ativa.

> Na tabela 4-8 mostra-se os valores estima dos, com erro de 100% na medida 3.

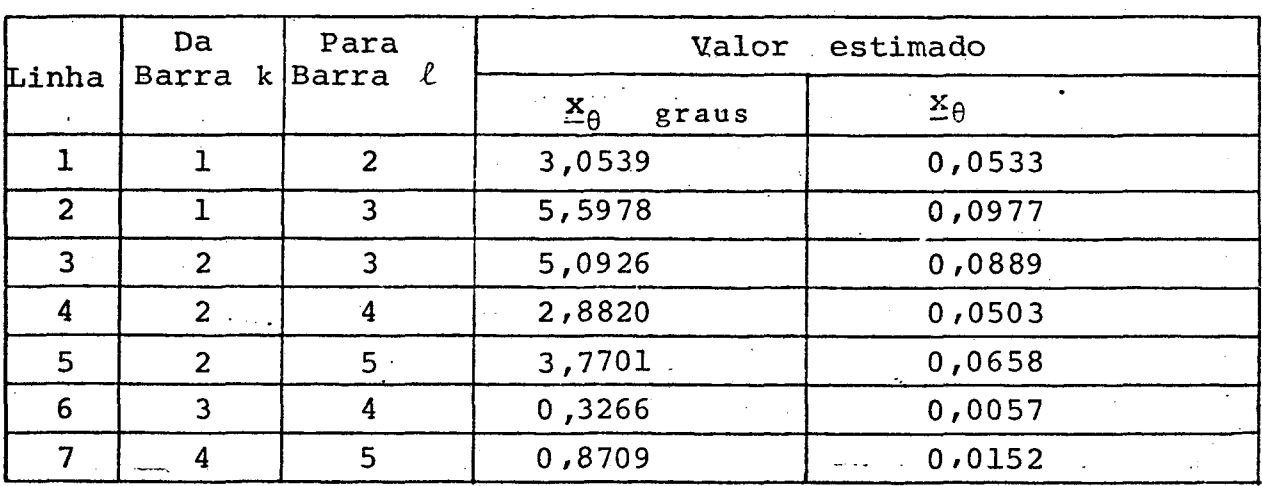

Tabele 4-8 - Valores de  $\underline{x}_{\theta}$  referentes ao teste 1.

Na tabela 4-9 tem-se os valores de  $C_{\theta \frac{X}{Q}}$  para valo res de  $\underline{x}_{\theta}$  estimados, dados na tabela 4-8.

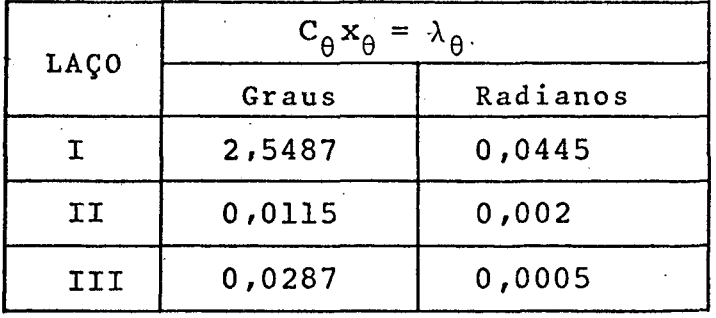

Tabela 4-9 - Valores de  $\lambda_{\theta}$  referentes ao teste 1.

Na tabela 4-10 tem-se a relação entre  $\lambda_{\theta}/\lambda_{\theta\theta}$ 

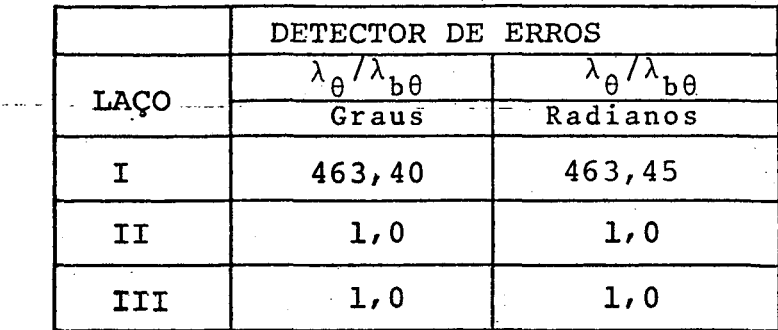

Tabela 4-10 - Valores de  $\lambda_{\theta}/\lambda_{\mathbf{b}\theta}$  para o teste 1.

Observando-se a tabela 4-10, pode-se verificar que a relação  $\lambda_{\theta} / \lambda_{\theta}$  é diferente da unidade no laço I. Isto é devido  $\mathbf{a}$ presença, no laço, de uma medida com erro grosseiro.

A tabela 4-11 mostra quais as medidas que fazem par te dos laços.

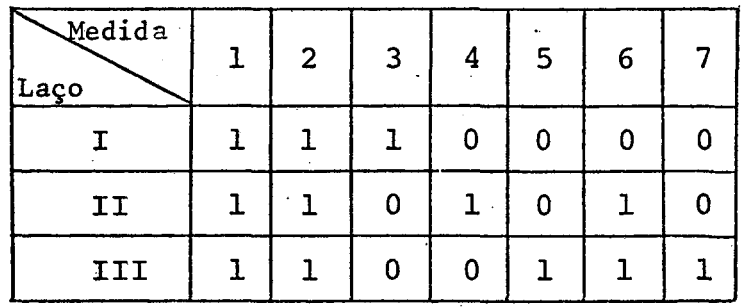

Tabela 4-11 - Localização das medidas nos laços.

Na tabela 4-11 tem-se que

1, existe a medida

0, não existe a medida.

Faz-se a interseção do laço I que contém medida erra

da com os laços restantes, e as medidas que não pertencem a inter seção são as que podem ter o erro grosseiro. Observando-se a tabe la 4-10 conclui-se que a medida 3 é a medida errada.

As medidas de injeção de potência ativa satisfizeram o valor calculado pelo somatório dos fluxos de potência ativa, ex ceto das injeções que continham em seu somatório a medida 3 de flu xo de potência ativa, que foi identificada como portadora de erro grosseiro.

# 29 Teste: Erro de 50% na medida 3 de fluxo de potência ativa.

Na tabela 4-12 mostra-se valores estimados de  $\Sigma_{\theta}$ quando tem-se erro de 50% na medida 3.

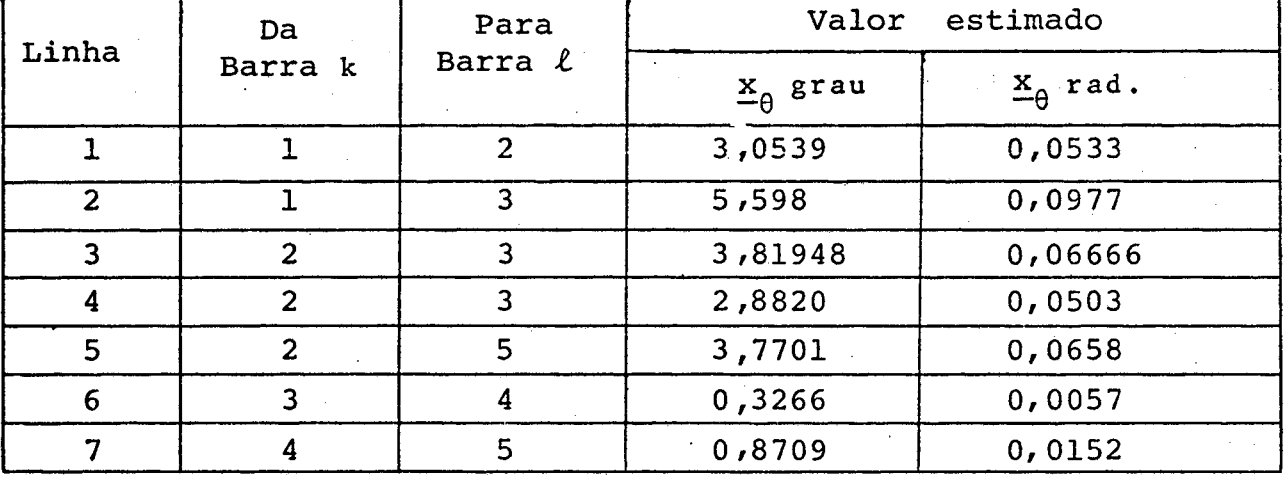

Tabela 4-12 - Valores de  $\underline{x}_{\beta}$  referentes ao teste 2.

Na tabela 4-13 tem-se os valores de  $C_{A \Delta A}$ calculados com valores de  $\underline{x}_{\theta}$ , dados na tabela 4-12.

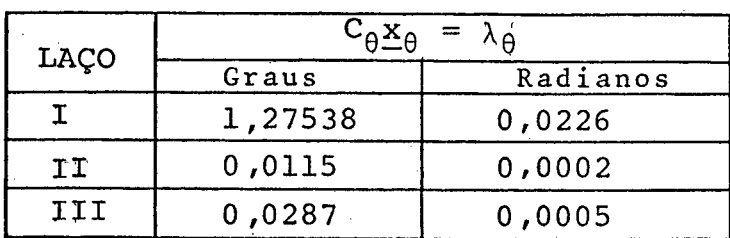

Tabela 4-13 - Valores de  $\lambda_{\theta}$  referentes ao teste 2.

Usando-se o mesmo raciocínio feito anteriormente, concluiu-se que a medida errada é a medida 3.

Na tabela 4-14 tem-se os valores de  $\lambda_{\theta}/\lambda_{b\theta}$ .

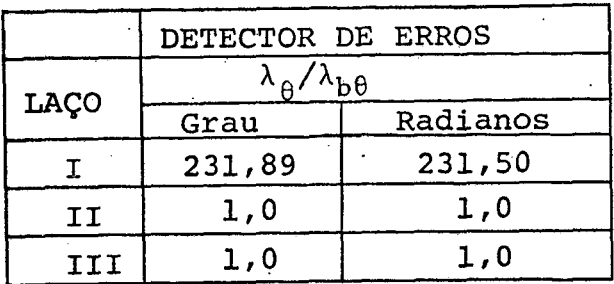

Tabela 4-14 - Valores de  $\lambda_{\theta}/\lambda_{\theta\theta}$  referentes ao teste 2.

4.2.2 - Pré-filtragem de medidas contendo fluxo de potência reati va e injeções de potência reativa.

Na tabela 4-15 tem-se os valores de  $\underline{x}_{v}$  dados pelo fluxo de carga, e os valores de  $\underline{x}_{v}$  estimados usando-se apenas as medidas de fluxo de potência reativa, sem se considerar erros grosseiros.

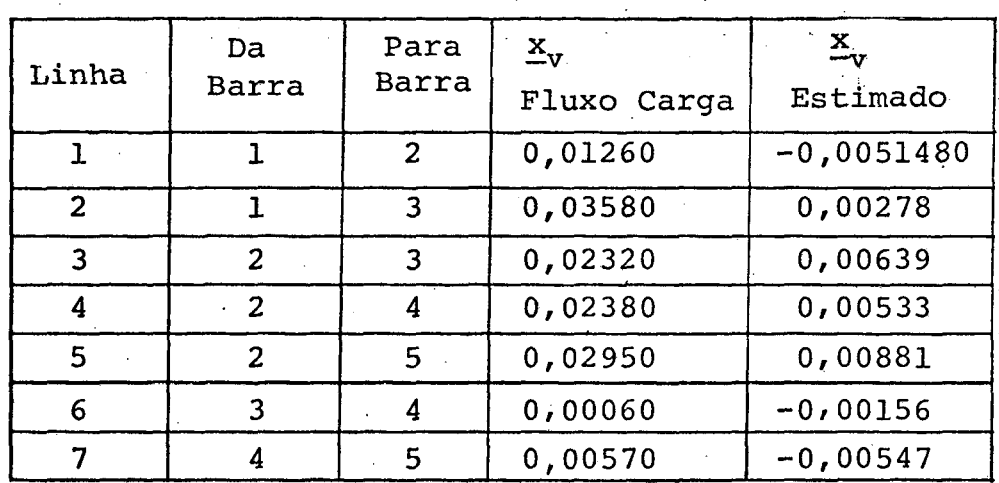

Tabela 4-15 - Valores de  $\underline{x}_{v}$  obtidos pelo fluxo de carga e por estimação.

Nota-se que o valor estimado difere do valor calcu lado pelo fluxo de carga porém, para a finalidade do algoritmo, . não terã influência, tendo-se em vista que os valores estimados serão usados, na expressão (3.35), para calcular-se os valores de  $\lambda_\mathsf{bv}$ , que são mostrados na tabela 4-16.  $^\circ$ »~

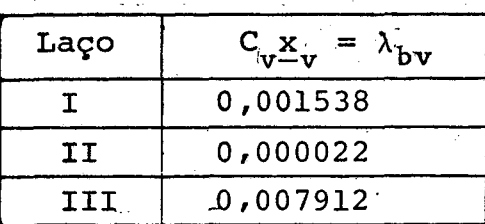

Tabela 4-18 - Valores de  $\lambda_{\text{b}v}$ para o teste 2.

No pré-filtro, a condição para que um dado seja con siderado como aceitável, ê que ele esteja satisfazendo a equ§› ção (3.41) para valores de  $\lambda$ <sub>b</sub>v dados na tabela 4-16.  $\blacksquare$ 

### a - Simulação com um erro grosseiro

19 Teste: Erro 100% na medida 3, de fluxo de potên cia reativa.

Na tabela 4-17 tem-se os valores estimados para si mulação com um erro grosseiro de 100% na medida 3.

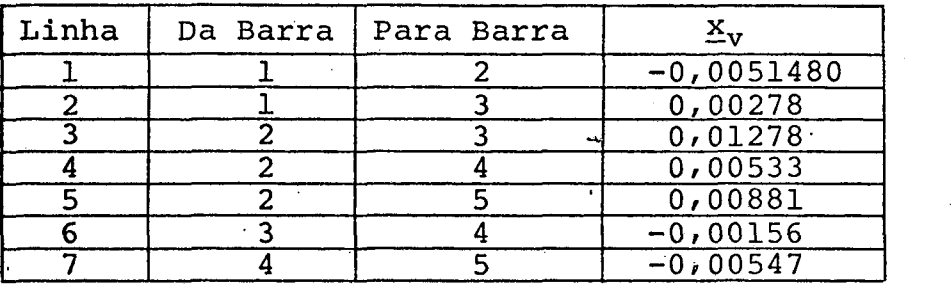

W

Tabela 4-17 - Valores de  $\underline{x}_{\mathbf{v}}$  obtidos por estimação.

‹

43

-

...M ›..-V.. ........ .\_\_-.z......,\_....\_.....W..\_..¿,¡-....,,,,,.,~....z¡z.‹1z-.\_w-,`,., .W¬.‹r竬-»«w~

Com os valores da tabela 4-17 calcula-se a tabela 4-18, através da expressão (3.33) e obtém-se.

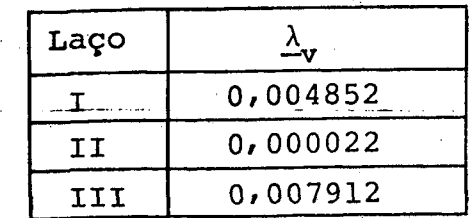

<sup>~</sup>I... az.- za ..

Tabela 4-18 - Valores de  $\lambda_v$ .

Na tabela 4-19 mostra-se a relação entre  $\lambda_{_{\mathbf{V}}}$  e  $\lambda_{_{\mathbf{bv}}}$ .

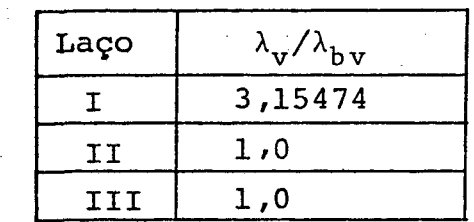

Tabela 4-19 - Valores de  $\lambda_{\mathbf{v}}/\lambda_{\mathbf{bv}}$ .

Através da tabela 4-19 verifica-se a presença de da dos errados nas medidas que pertencem ao laço I, pois a relação entre lambdas ê significantemente diferente.

Pela tabela 4-11, verifica-se que as medidas perten centes ao laço I são as medidas 1,2e3. Nos. laços II e III não foi detectado erro, e as medidas 2 e 3 pertencem a este laço, concluise que a medida errada ê a medida 3.

b - <u>Simulação com dois erros grosseiros</u>. .

19 Teste: Erro de 100% na medida 3 e na medida 4 de fluxo de potência reativa.

www.componies.com/windows/windows/windows/windows/windows/windows/windows/windows/windows/windows/windows/windows/

Na tabela 4-20 tem-se os valores estimados para simulação com 2 erros grosseiros. (100% medidas 3 e 4). '

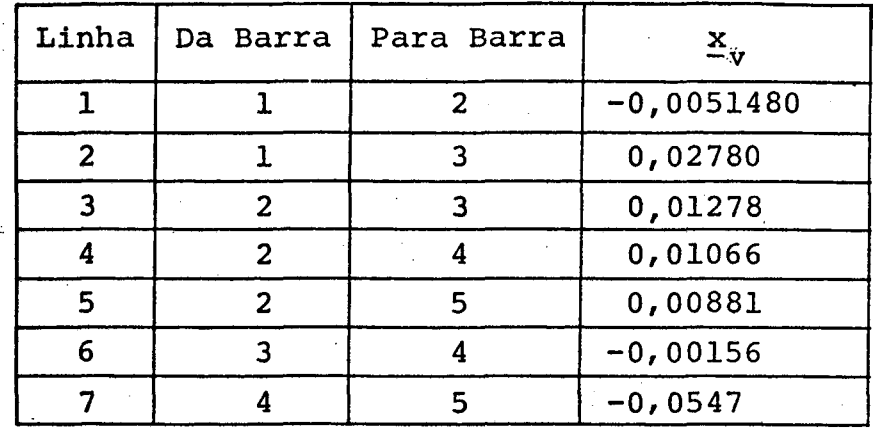

Tabela 4-20 - Valores de  $\frac{x}{y}$  obtidos por estimação

Na tabela 4-21 tem-se os valores de  $\lambda_{\mathbf{y}}$ .

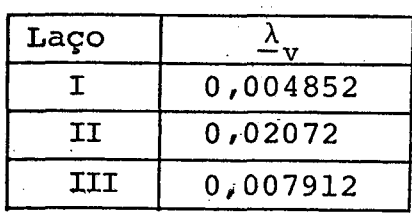

Tabela 4-21 - Valores de  $\lambda_{\mathbf{v}}$ .

Na tabela 4-21a tem-se a relação  $\lambda_{\mathbf{v}}/\lambda_{\mathbf{bv}}$  .

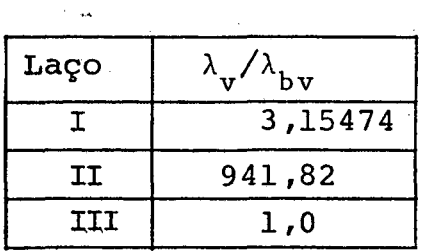

Tabela 4-21a - Valores de  $\lambda_{\mathbf{v}}/\lambda_{\mathbf{bv}}$ 

Como pode-se observar, nos laços II e III, existem dados com erros grosseiros.

. Usando-se a tabela 4-ll, pode-se verificar que as

www.com/anderson.com/anderson.com/anderson.com/anderson.com/anderson.com/anderson.com/anderson.com/anderson.com/

medidas erradas são a 3 e a 4.

4.3 - Simulação do sistema B [12]

Na figura 4-3 é mostrado o diagrama do sistema B.

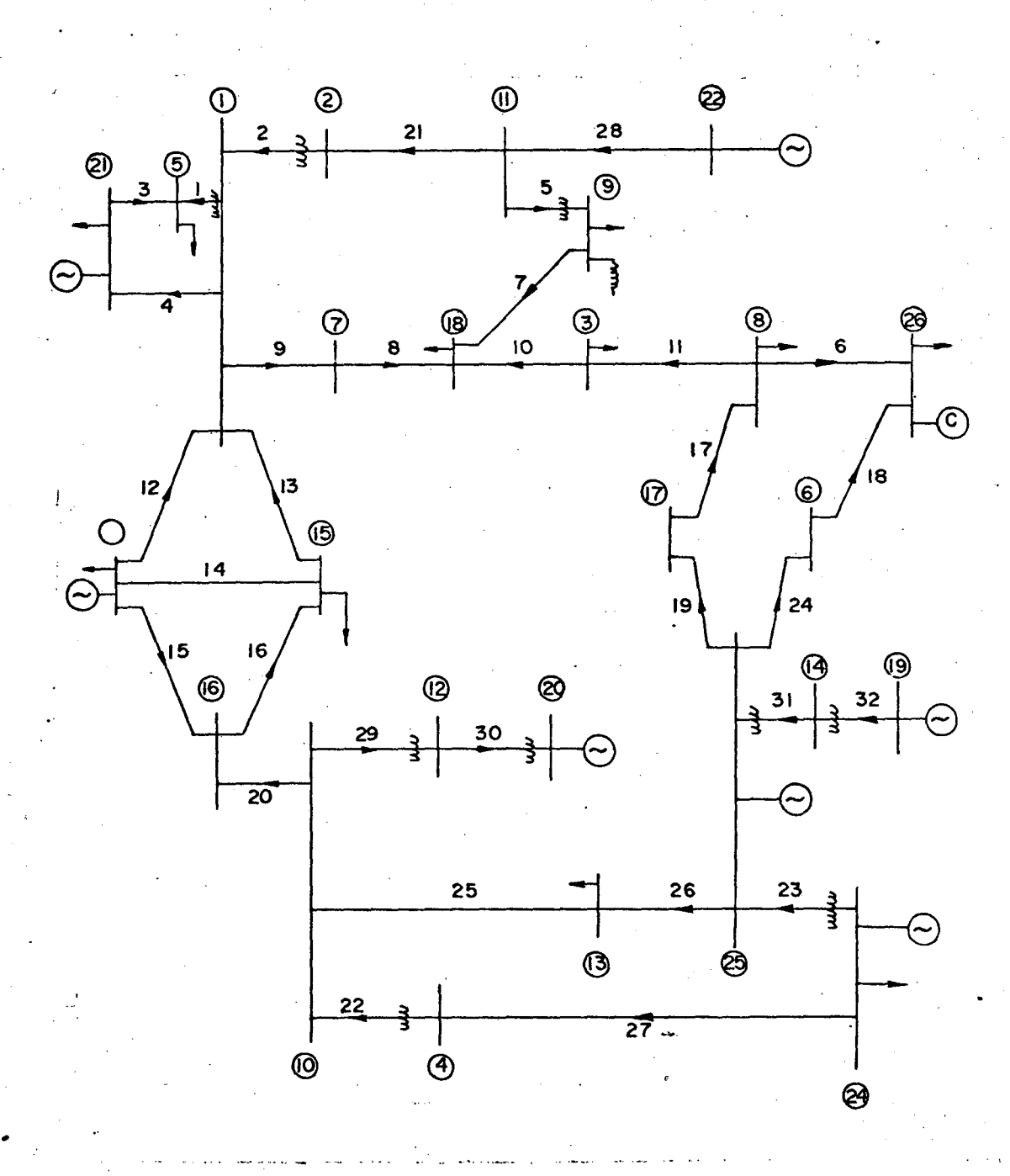

Fig. 4-3 - Diagrama unifilar do Sistema B.

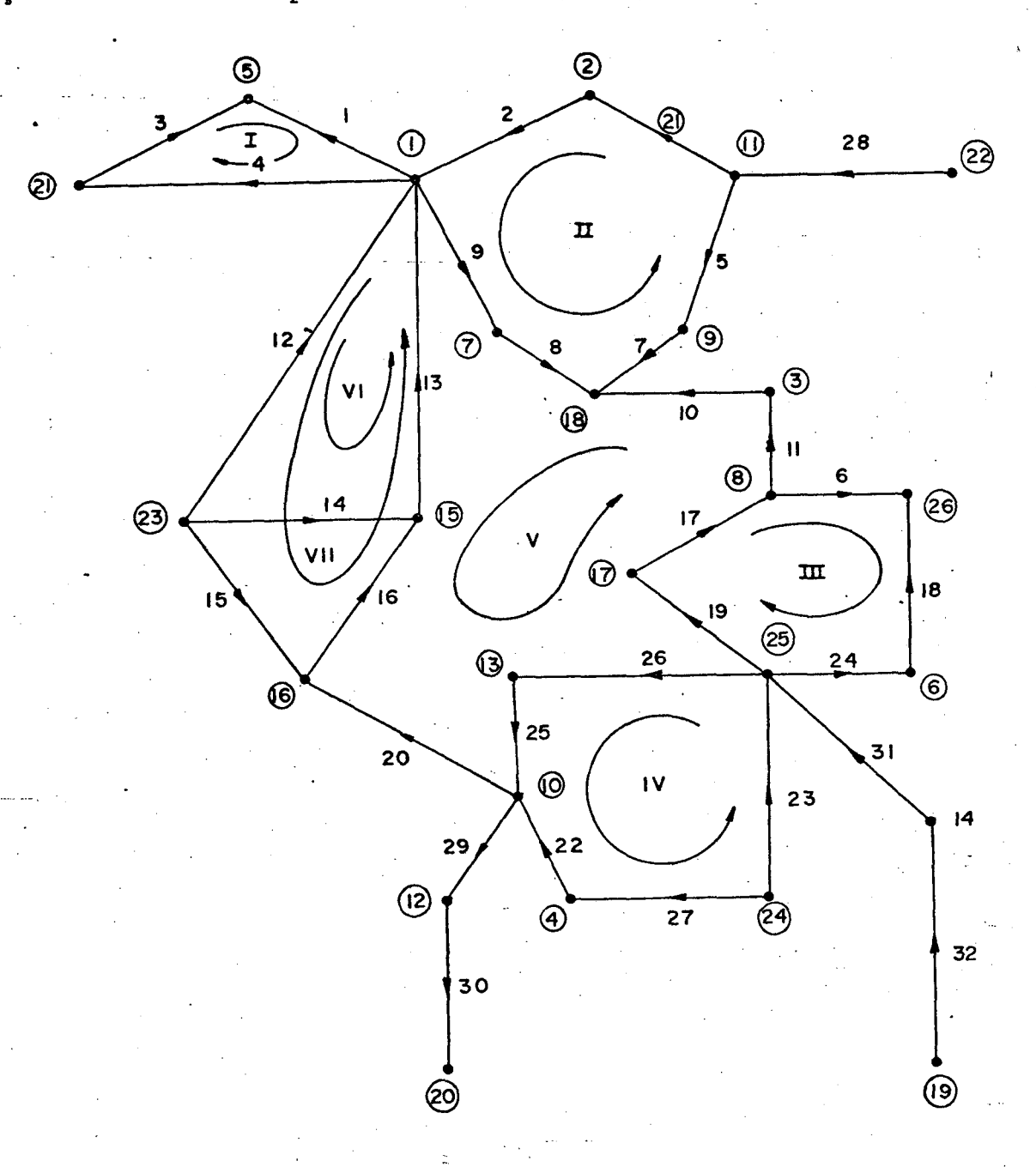

Fig. 4-4 - Laços Fundamentais para o Sistema B.

Os medidores de fluxo de potência nas linhas possuem a mesma numeração das linhas no sistema da fig. 4-4 {1,2,..26}, e os medidores de potência injetada nas barras correspondem res pectivamente aos medidores {33, 34,... 58}.

# Tendo-se em vista os laços fundamentais considerados

tem-se a matriz de laços fundamentais.

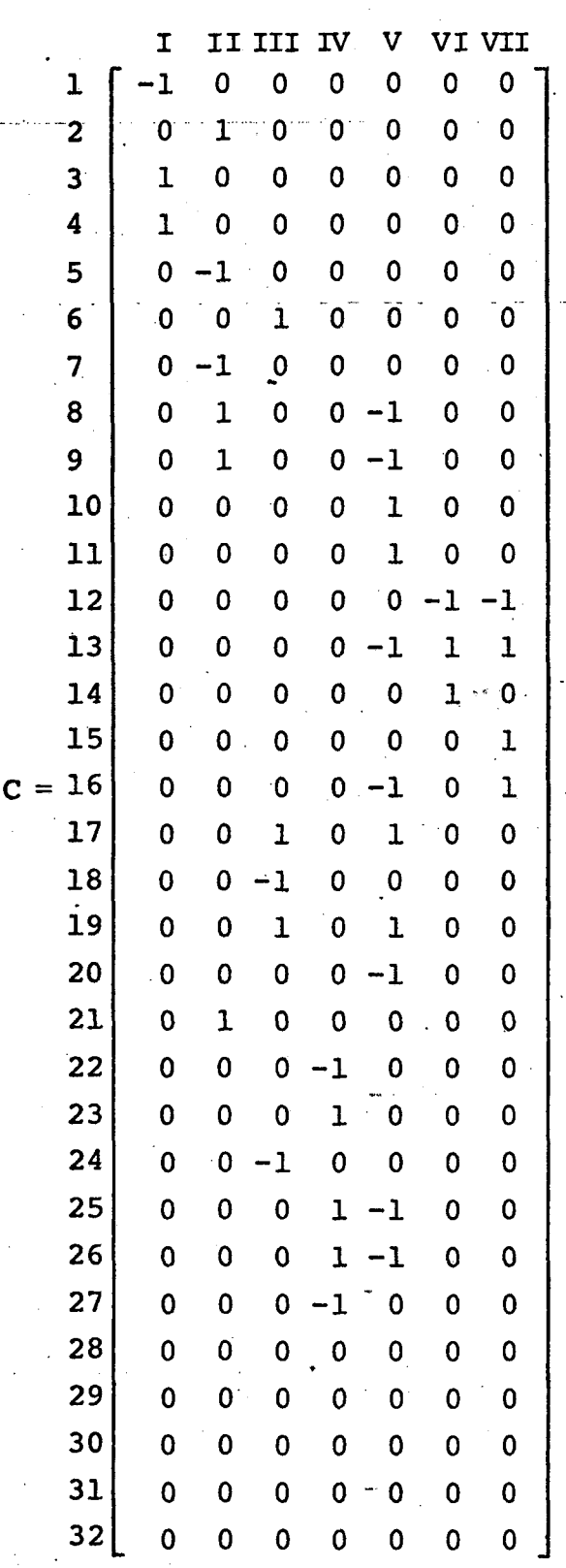

Como foi visto em 3.3.1  $C_{\theta} = C_{\hat{v}} = C^{\hat{t}}$ .

A tabela 4-22 fornece os dados de linha e transfor

dores do sistema.

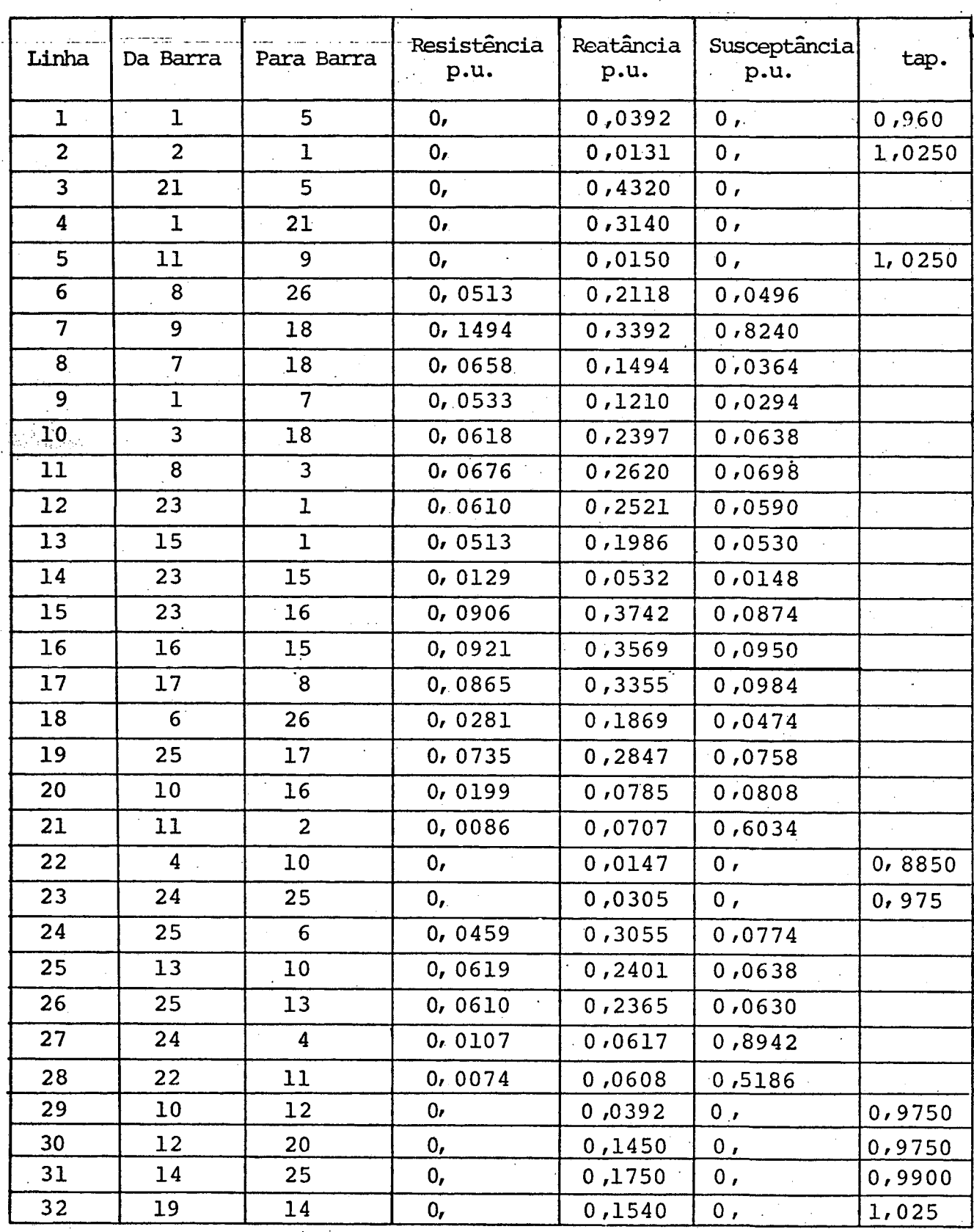

Tabela 4-22 - Dados de linhas referente ao Sistema B.

A tabela 4-23 fornece os resultados de barramentos para uma determinada programação de geração e carga:

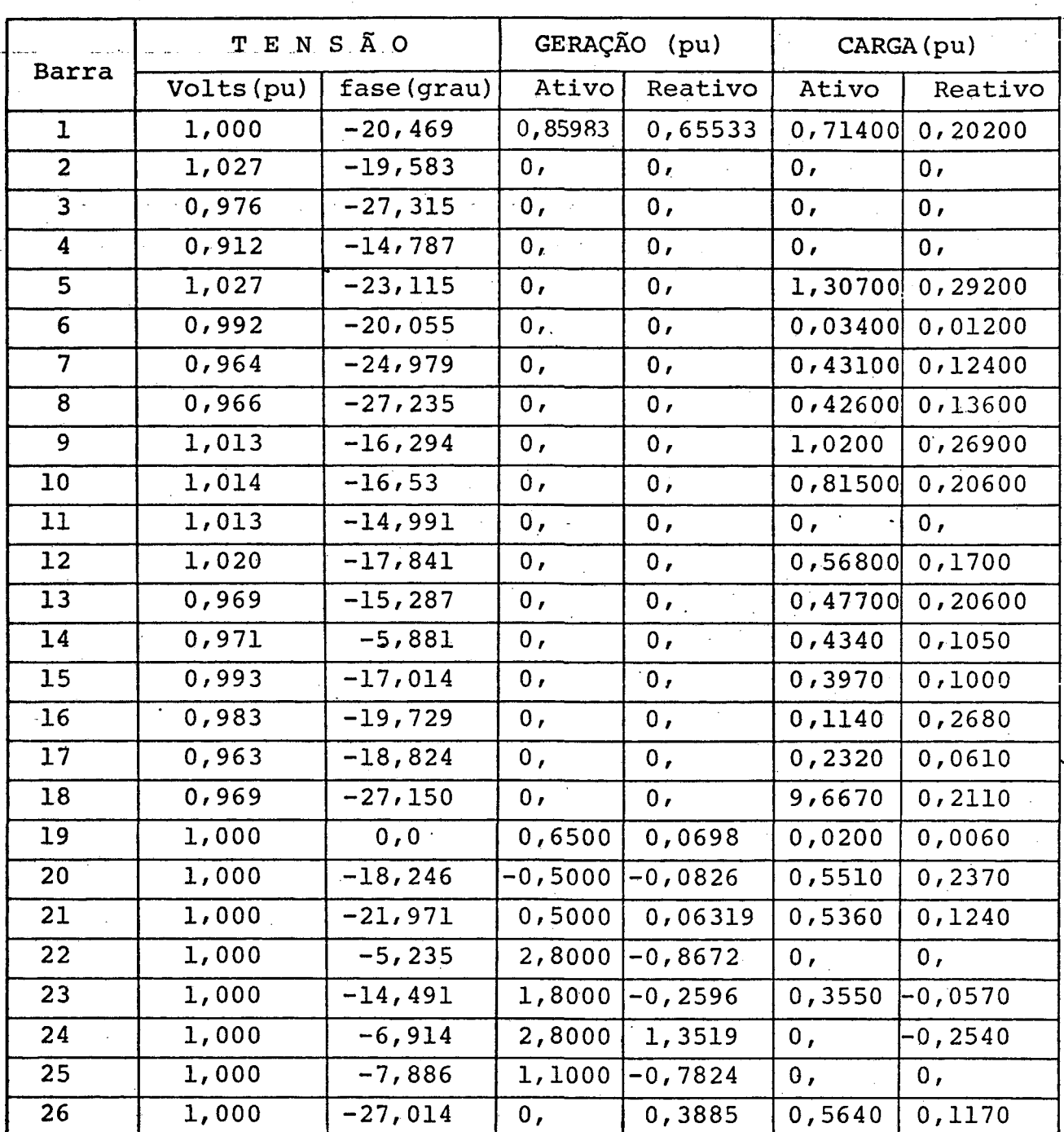

Tabela 4-23 - Dados de carga e geração para o Sistema B.

\* Na barra 9 existe um capacitor fornecendo 30,801 MVAR.

Para a programação de carga e geração da tabela  $4-$ 23 foram determinados os fluxos de potência nas linhas que são presentados na tabela 4-24.

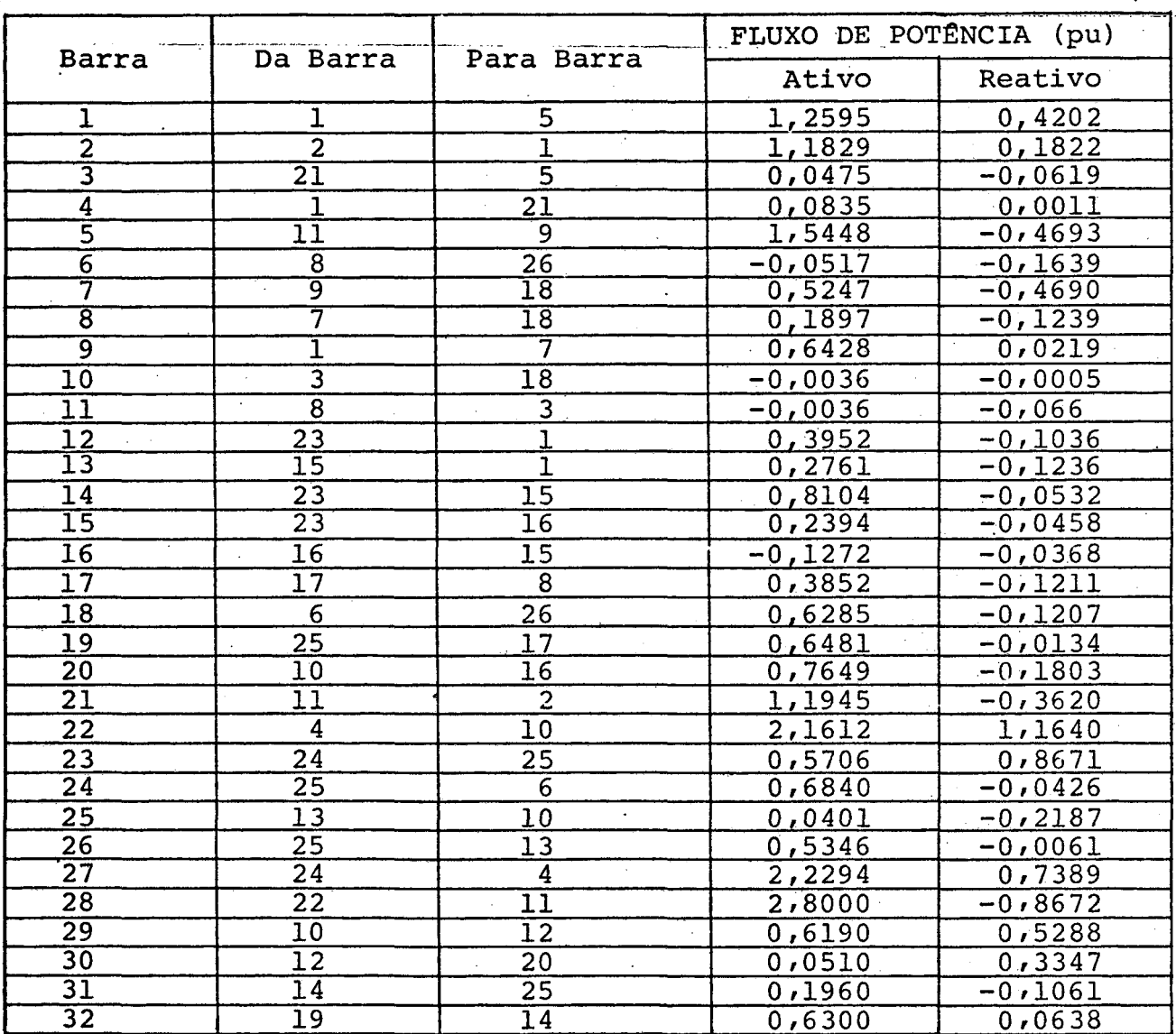

Tabela 4-24 - Dados de fluxos de potência nas linhas para o Sisto ma B.

4.3.1 - Pré-filtragem considerando-se medidas de Potência ativa

a - Simulação sem erro grosseiro

- Na tabela 4-25 são mostradas as diferenças angulares  $\frac{x^1}{-\theta(t-1)}$ 

51

a

todos os fluxos de potência ativa da tabela usando como medidas 4-24 e todas as potências ativas injetadas nos barramentos da tabe la 4-23. São mostrados também, as diferenças angulares  $\frac{z^2}{2\theta(t-1)}$  que é estimado usando-se somente as medidas de fluxo de potência ativa da tabela 4-24, assim como o valor das diferenças algulares  $(\theta_k - \theta_{\ell})$ obtido do resultado do fluxo de potência, a fimade mostrar que  $\overline{a}$ aproximação no modelo de rede é razoável. Nesta simulação os medidores não apresentam grosseiros.

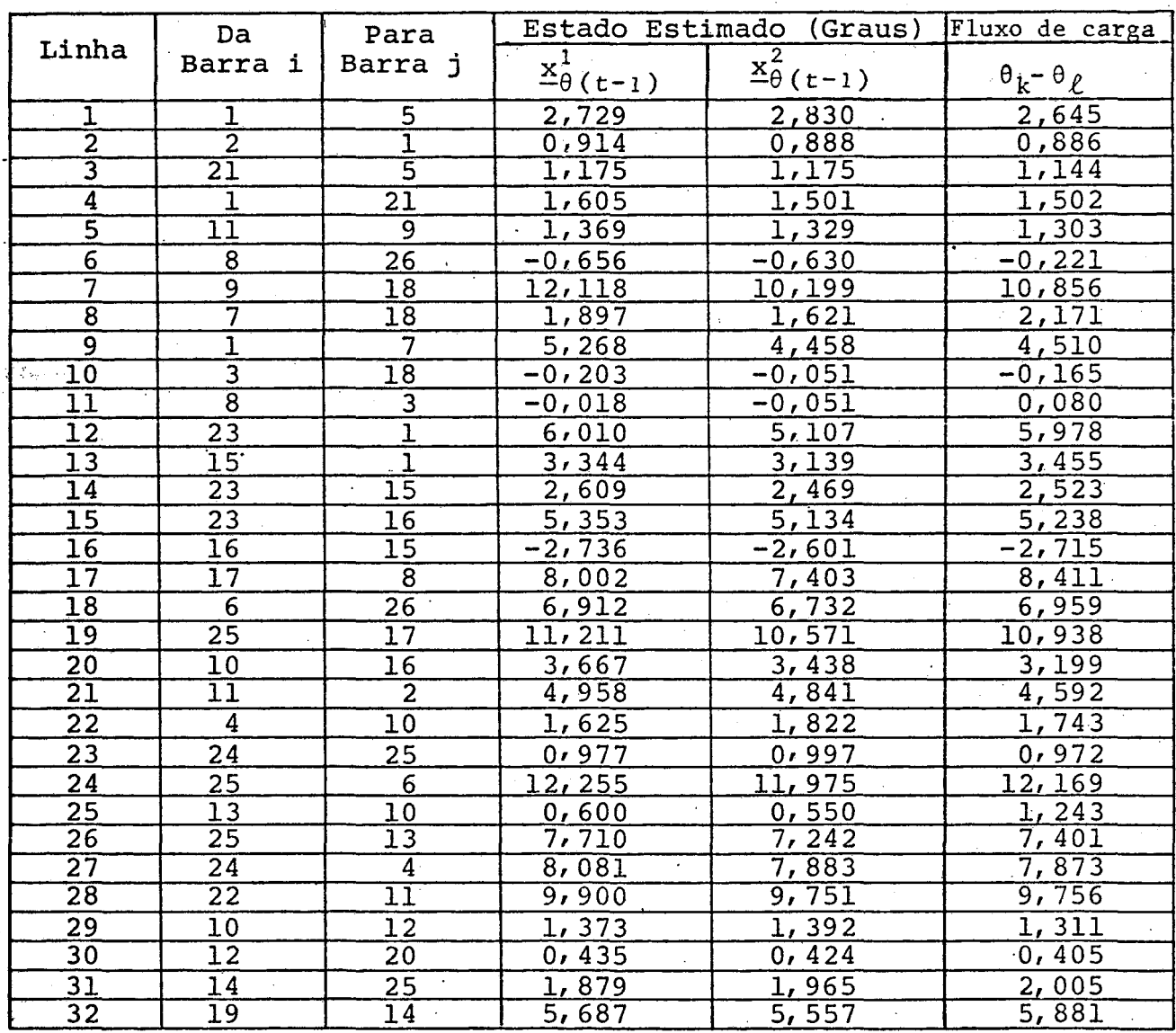

Tabela 4-25 - Valores de diferenças angulares estimados e determinados pelo fluxo de carga:

A tabela 4-26 mostra o produto  $C_{\theta}X_{\theta}^{1}(t-1)$ , onde  $X_{\theta}^{1}(t-1)$ . é o vetor de estado mostrado na tabela 4-25. Como não foram consi rados qualquer tipo de erros nas medições, este produto deveria ser iqual a zero se não houvessem erros de modelagem. Em outras palavras, a soma das diferenças angulares em um laço fechado deve ria ser igual a zero. Os laços independentes estão numerados de acordo com a figura 4-4.

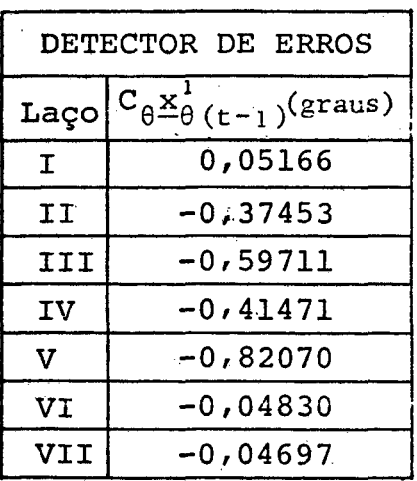

Tabela 4-26 - Valores de  $\lambda_{b\theta}$ 

#### b) Simulação com um erro grosseiro

No caso da presença de um erro grosseiro, fez-se vá rias simulações e sempre foi possível se fazer a deteção e identi ficação.

> 19 Teste: Erro Grosseiro de 40% no medida de fluxo de potência ativa na linha 1.

Usou-se as medidas de fluxos de potência ativa e in jeções de potência ativa e estimou-se o valor de  $\boldsymbol{\hat{\textbf{x}}}_{\boldsymbol{\theta}\,(\,\textbf{t}\,)}$  através da expressão (3.28).

A tabela 4-27 mostra os valores de C<sub> $\theta$ </sub> $\underline{x}_{\theta(t)} = \lambda_{\theta}$  $C_{\theta}X_{\theta}$  (t-1)<sup>=  $\lambda_{b\theta}$ . assim como a diferença  $\lambda_{\theta} - \lambda_{b\theta}$  e a razão  $\lambda_{\theta}/\lambda_{b\theta}$ </sup>

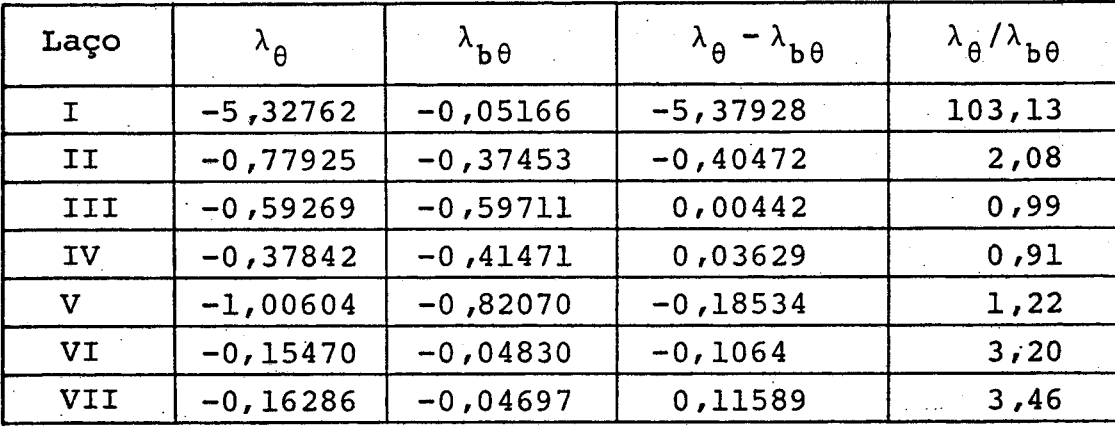

Tabela 4-27 - Valores de  $\lambda_{\theta}$ ,  $\lambda_{\theta\theta}$ ,  $\lambda_{\theta}$ - $\lambda_{\theta\theta}$  e  $\lambda_{\theta}/\lambda_{\theta\theta}$ referentes ao teste 1.

Convém observar que a relação  $\lambda_{\theta}/\lambda_{\theta}$  não satisfaz exatamente a expressão (3.40). Isto deve-se ao uso da pseudo in versa. Mesmo assim pode-se notar a presença de medida com erro grosseiro no laço I, o que é confirmado pela diferença  $\lambda_{\theta}$  -  $\lambda_{b\theta}$ .

Através da tabela 4-28 pode-se fazer a identifica ção da medida de fluxo de potência ativa ou do grupo de medidas que possui erro grosseiro.

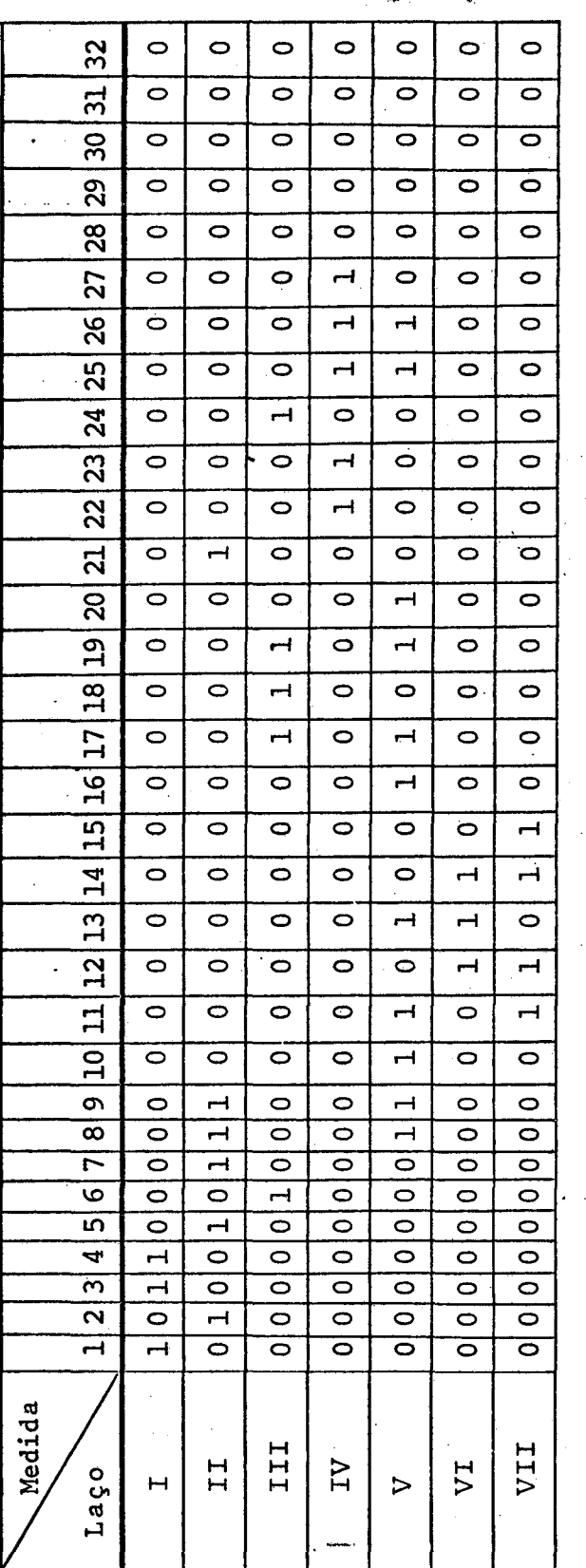

Tabela 4-28 - Localização das medidas nos laços para o Sistema B.

Fazendo-se a interseção do laço I com os demais laços que não apresentaram erros grosseiros, tem-se como medidas prová veis de possuirem erros grosseiros, aquelas pertencentes ao seguin te conjunto: and ante

 ${P_1, p_2, P_{21,5}, P_{1,21}}$ 

As injeções P, são obtidas através da somatória das me didas de fluxo, por

 $P_1$   $\neq$   $P_1$   $_5$  -  $P_2$   $_1$  +  $P_1$   $_{21}$  +  $P_1$   $_7$  -  $P_2$   $_{3}$   $_1$  -  $P_1$   $_{5}$   $_1$  $P_2 = P_{2,1} - P_{11,2}$  $P_3 = P_{318} - P_{83}$ <u>an an Ama</u>rik  $P_4$  =  $P_{410}$  -  $P_{244}$  $P_5$   $\neq -P_{15}$  -  $P_{215}$  $P_6$  =  $P_{6,26}$  -  $P_{25,6}$  $P_7 = P_{718} - P_{17}$  $P_8$  =  $P_{8,26}$  +  $P_{8,3}$  -  $P_{17,8}$ en in State in  $P_9 = -P_{11.9} + P_{9.18}$  $P_{10} = P_{10} I_6 - P_{4} I_0 - P_{13} I_0 + P_{10} I_2$  $=$  P<sub>119</sub> + P<sub>112</sub> - P<sub>22 11</sub>  $P_{11}$  $P_{12} = -P_{10}$  12 +  $P_{12}$  20  $P_{13} = -P_{13}$  10 –  $P_{25}$  13  $=$  P<sub>14</sub> 25 - P<sub>19 14</sub> - $P_{14}$  $P_{15} = P_{15} - P_{23}$  15 =  $P_{16}$  15  $P_{16}$  = -  $P_{23, 16}$  +  $P_{16, 15}$ 

 $56<sub>5</sub>$ 

 $P_{17} = -P_{17} 8 - P_{25} 17$  $P_{18} = -P_{9}$  18 -  $P_{7}$  18 -  $P_{3}$  18  $P_{19} = -P_{19}14$  $P_{20} = -P_{12}$  20  $P_{21} = -P_{21}$  5 -  $P_{1}$  21 **COMMANDER**  $P_{22} = P_{22}$  11  $P_{23} = P_{231} + P_{2315}$  $P_{24} = P_{24} 25 + P_{24} 4$  $P_{25} = P_{25}17 + P_{25}6 + P_{25}13 - P_{14}25$  $P_{26} = -P_{8,26} - P_{6,26}$ 

O novo conjunto de medidas de fluxo de potência ativa com possi bilidade de erro grosseiros será:

**CONTRACTOR AND INCOMER** 

**WARDTOWN** 

 ${P_1, \, 5}$ 

pois  $P_{21,5}$  e  $P_{1,21}$  que foram selecionados no conjunto de medidas com possibilidade de terem erros grosseiros, satisfazem o somato rio. As medidas de injeção de potência ativa com possibilidade de erros grosseiros serão:

 ${P_1, P_5}$ 

pois não satisfazem ao somatório. Portanto, o conjunto de medidas com possibilidade de erros grosseiros será:

 ${P_1, P_2, P_1, P_5}$ 

Observação:

O vetor de medida foi formado de tal forma que OS. primeiros 32 elementos são medidas de fluxo de potência ativa e os 26 restantes são injeções de potência ativa.

29 Teste: Erro Grosseiro de 40% na medida de injeção de potência ativa da barra l.

Foram usadas as medidas de fluxos de potência ativa e injeções de potênica ativa e estimou-se o valor de  $\frac{\mathbf{\hat{x}}}{\mathbf{\hat{y}}}$  através میں<br>تاریخ اور پہنچنے de (3.28).

A tabela 4-29 mostra os valores de  $\lambda_{\theta}$ ,  $\lambda_{b\theta}$  assim  $\overline{c}$ mo a diferença  $\lambda_{\theta}$ ,  $\lambda_{b\theta}$  e a razão  $\lambda_{\theta}/\lambda_{b\theta}$ .

المتلكين المتحفظة

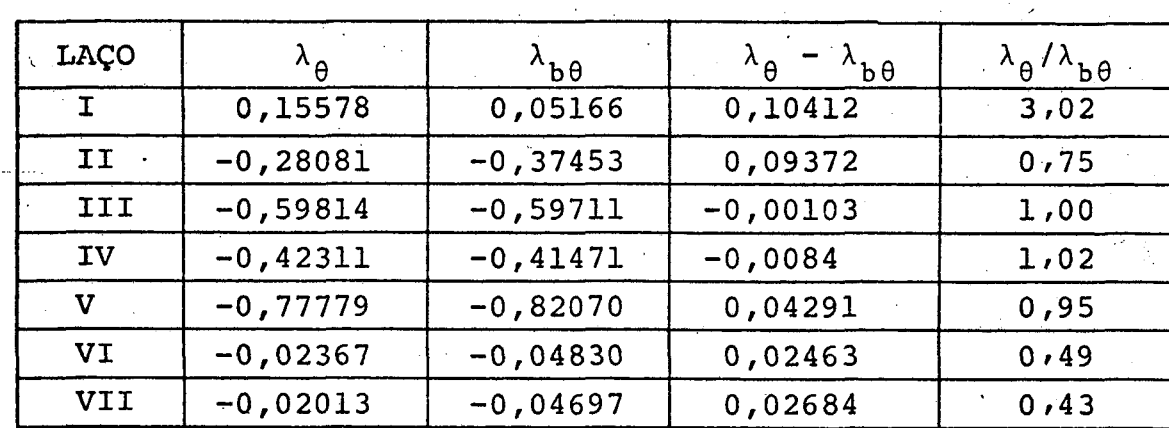

Tabela 4-29 - Valores de  $\lambda_{\theta}$ ,  $\lambda_{b\theta}$ ,  $\lambda_{\theta}$ - $\lambda_{b\theta}$  e  $\lambda_{\theta}/\lambda_{b\theta}$  referentes ao 2º teste.

A tabela 4-29 mostra a presença de erros grosseiros. Através da tabela 4-28, seleciona-se o seguinte con junto de medidas de fluxos de potência como prováveis portadoras de erro grosseiro.

Através do somatório dos fluxos de potência ativa verifica-se as medi das de injeções de potência ativa.

$$
P_1 \neq P_1 s - P_2 1 + P_1 21 + P_1 7 - P_2 3 1 - P_1 5 1
$$
  
\n
$$
P_2 = P_2 1 - P_{11} 2
$$
  
\n
$$
P_3 = P_3 18 - P_6 3
$$
  
\n
$$
P_4 = P_4 10 - P_2 4 4
$$
  
\n
$$
P_5 = -P_2 5 - P_{21} 5
$$
  
\n
$$
P_6 = P_6 26 - P_2 5 6
$$
  
\n
$$
P_7 = P_7 18 - P_1 7
$$
  
\n
$$
P_8 = P_8 26 + P_8 3 - P_{17} 8
$$
  
\n
$$
P_9 = -P_{11} 9 + P_{9} 18
$$
  
\n
$$
P_{10} = P_{10} 16 - P_4 10 - P_{13} 10 + P_{10} 12
$$
  
\n
$$
P_{11} = P_{11} 9 + P_{11} 2 - P_{22} 11
$$
  
\n
$$
P_{12} = -P_{10} 12 + P_{12} 20
$$
  
\n
$$
P_{13} = P_{13} 10 - P_{25} 13
$$
  
\n
$$
P_{14} = P_{14} 25 - P_{19} 14
$$
  
\n
$$
P_{15} = P_{15} 1 - P_{23} 15 - P_{16} 15
$$
  
\n
$$
P_{16} = -P_{23} 16 + P_{16} 15
$$
  
\n
$$
P_{17} = P_{17} 8 - P_{25} 17
$$
  
\n
$$
P_{18} = -P_9 18 - P_7 18 - P_3 18
$$

arthur (St. XI  $P_{19}$  = +  $P_{19}$  14  $P_{20} = - P_{12}$  20  $P_{21} = P_{21} - P_{121}$ an sa  $P_{22} = P_{22-11}$  $P_{23} = P_{23} + P_{23}$  15 +  $P_{23}$  16  $P_{24} = P_{24} 25 + P_{24} 4$  $P_{25}$  =  $P_{25}$  17 +  $P_{25}$  6 +  $P_{25}$  13 -  $P_{14}$  25  $P_{26} = -P_{826} - P_{626}$  $\frac{1}{2} \frac{1}{2} \frac{$ 

O conjunto de medidas de fluxo de potência ativa com possibilidade possuem erros grosseiros passa a ser

 $\{\phi\}$ 

O conjunto de medidas de injeção de potência ativa é formado por

$$
\left\{ \mathbf{P}_{1}\right\} _{\text{inert}}
$$

Portanto, só é identificada uma medida com erro gros seiro, que é a medida de injeção de potência ativa na barra 1.

> 39 Teste: Erro grosseiro de 40% na medida de fluxo de potên cia ativa na linha l.

Usou-se, aqui, somente as medidas de fluxo de potência ativa nas linhas e estimou-se o valor de  $\frac{\hat{x}}{(\epsilon)}$  através de  $(4.5)$ 

Na tabela 4-30 mostra-se os valores de  $\lambda_{\theta}/\lambda_{b\theta}$ assim como os das diferenças  $\lambda_{\theta} - \lambda_{b\theta}$  e os das razões  $\lambda_{\theta}/\lambda_{b\theta}$ .

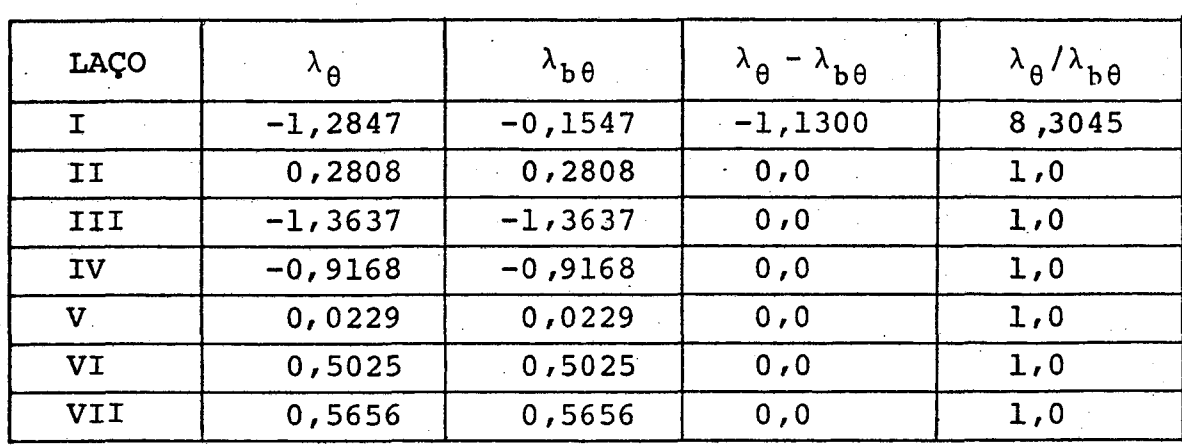

an an

Tabela 4-30 - Valores de  $\lambda_{\theta}$ ,  $\lambda_{b\theta}$ ,  $\lambda_{\theta} - \lambda_{b\theta}$  e  $\lambda_{\theta}/\lambda_{b\theta}$  referentes ao 39 teste.

Convém notar que agora é usada a expressão  $(3.42)$ para estimação de  $\hat{x}_{\theta(t)}$ , e a relação (3.40) é plenamente satisfeita, pois não se tem a influência do efeito do espalhamento dos  $er$ ros grosseiros sobre outras medidas que não possuem erros grossei ros. Da mesma maneira que no teste 1, chega-se a um conjunto de me didores com possibilidades de erros grosseiros dado por:

$$
\{P_1, P_2, P_1, P_5\}
$$

Conclusões:

- 1 Os testes realizados indicam que o modelo visado para pré-filtro e que trabalha com variáveis de ramo ē eficiente
- 2 Nos testes realizados, o método proposto neste trabalho quase sempre identifica o medidor com erro grosseiro e na pior situação ele seleciona um conjunto de medi-

das com erro grosseiro que possui poucos elementos, comparado com o número total de medidas.

- c) Simulação com dois erros grosseiros

Para o caso da presença de mais erros grosseiros usou-se somente as medidas de fluxo de potência ativa.

A tabela 4-31 mostra o conjunto de medidores selecio nados pelo algoritmo proposto para várias simulações com erro gros seiro de 40% em cada uma das medições. diais.

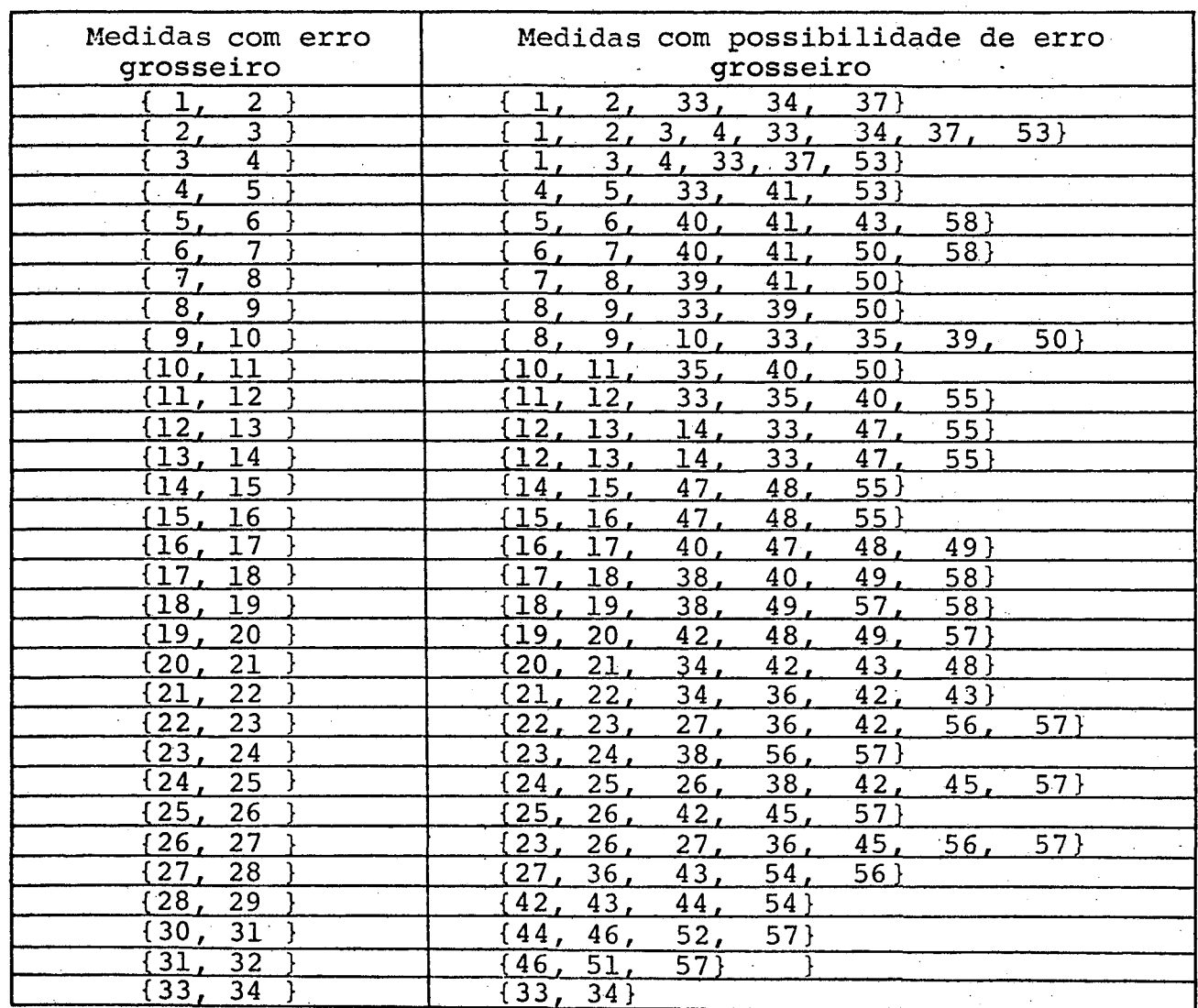
### continuação da tabela 4-31

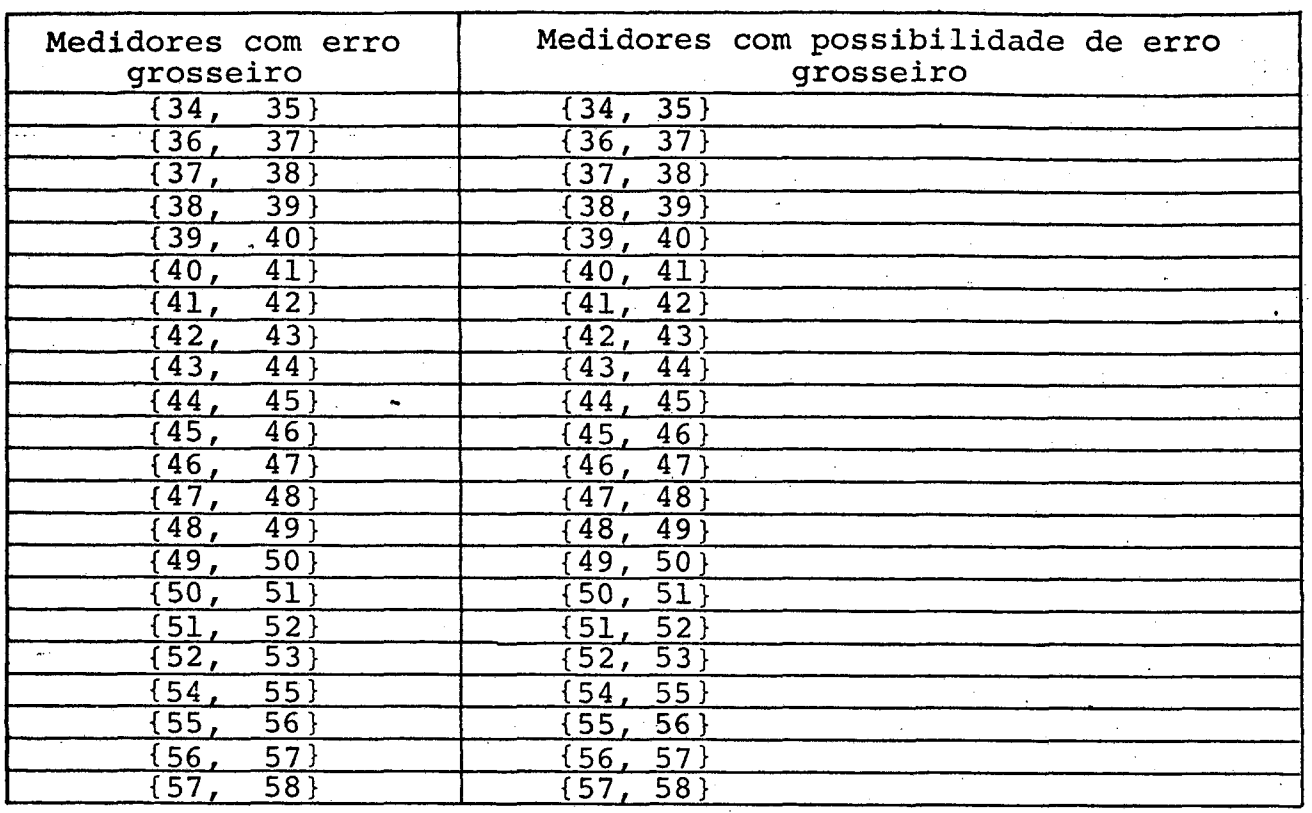

.âw¡`¡£¿`¡".ê‹2‹\›.š~‹m›à;=‹

-Tabela 4-31 - Conjunto de medidas com erro grosseiro e com possibilidade do mesmo.

4.3.2 - Pré-filtragem considerando-se medidas de Potencia reativa-

a) Simulação sem erros grosseiros

\_ 4»-.

~,›--.›.

Na tabela 4.32 ë mostrado o estado estimado  $\mathbf{\underline{x}}_{\mathbf{v}(t-1)}$ , usando-se como medidores os fluxos de potência reativa reativa, e também a diferença de tensão  $(V_k - V_\ell)$  obtida através do fluxo de carga, de modo a permitir a Verificaçao da validade do modelo proposto.

, .\_\_-, `\_\_‹ \_\_\_.\_\_\_\_\_\_\_¿,\_,,.....¢.,.¿\_...¬

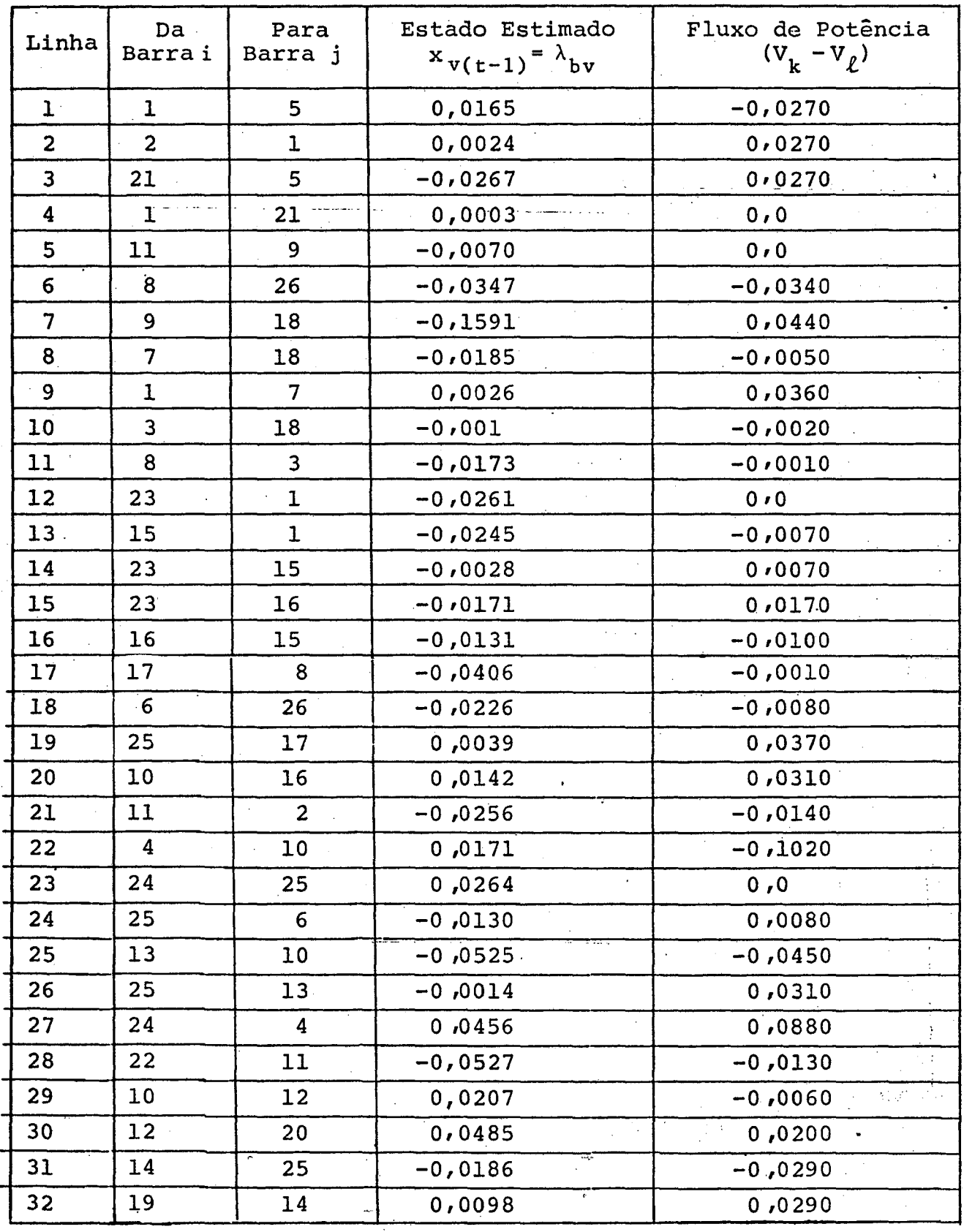

Tabela 4-32 - Valores de  $\underline{x}_{v}$  estimados e determinados pelo fluxo de carga.

64

19 Teste: Erro grosseiro de 10% na medida 2, fluxo de potência reativa.

Usou-se para estimação, somente as medidas de  $f1\underline{u}$ xo de potência reativa.

n Gregorian (n. 1686)<br>Version des Santiag

A tabela 4-34 mostra os valores de  $C_{v-v(t)} = \lambda_v$ de assim como a diferença  $\lambda_{\mathbf{v}} - \lambda_{\mathbf{b}\mathbf{v}}$  e a razão  $\lambda_{\mathbf{v}}/\lambda_{\mathbf{b}\mathbf{v}}$ .  $C_{v \rightarrow v(t-1)} = \lambda_{bv}$ 

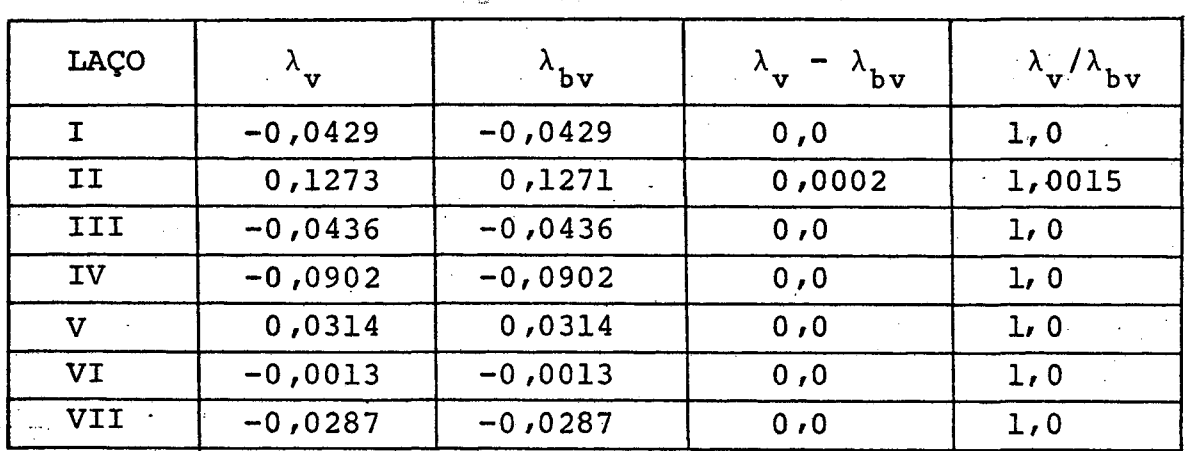

Tabela 4-34 - Valores de  $\lambda_v$ ,  $\lambda_{bv}$ ,  $\lambda_v - \lambda_{bv}$  e  $\lambda_v / \lambda_{bv}$  para o teste 1.

**CARL AREAR**S IN THE REA

Observa-se que, embora a diferença $\lambda_{\theta}$ - $\lambda_{b\theta}$ seja próxi mo de zero e a relação  $\lambda_{\theta}/\lambda_{b\theta}$  quase unitária, mesmo assim pode-se presença de erros grosseiros no laço II. detectar  $\mathbf a$ 

Usando-se a tabela 4-28, tem-se que as medidas de fluxo de potência reativa com possibilidade de erro grosseiro são

 ${Q_{2,1}$ ,  $Q_{11,9}$ ,  $Q_{9,18}$ ,  $Q_{11,2}$ 

A tabela 4.33 mostra o produto  $C_{v_{v}(t-1)}$ , como foi visto, e  $x_{v(t-1)}$  é o vetor de estado apresentado na tabela 4-32. Como não foram considerados erros nas medições, este produto deve ria ser igual a zero desde que não houvessem erros na modelagem. Isto é, a somatória das tensões de ramo, em um laço fechado, deve ria ser igual a zero. Os laços independentes estão enumerados de acordo com a figura 4-4.

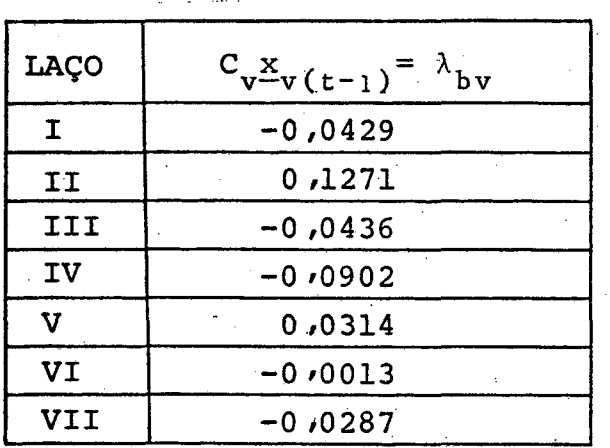

Tabela 4-33 - Valores de  $\lambda_{\mathbf{hv}}$ 

Os valores da tabela 4-33 não são nulos. Atribuindo-se este fato a erros de modelagem. Os valores são assumidos co mo sendo o limiar  $\lambda_{\text{bv}}$ , que serão usados nas expressões (3.39) e  $(3.41).$ 

b) Simulação com um erro grosseiro

No caso de um erro grosseiro foram feitas várias si mulações, e sempre foi possível fazer a detecção identificação, de um conjunto de medidas que continha a metade errada. Foram fei tas simulações com 10%, 40%, 70% e 100% na medida 2 de fluxo de potência reativa de maneira a se observar o funcionamento do pré-

As injeções de potência reativa devem ser iquais ao somatório dos fluxos de potência reativa que saem da barra, só não satisfeitas as igualdades que possuem, em seu somatório, a medida 2 de fluxo de potência reativa que são:

 $Q_1 \neq Q_1$  5 -  $Q_2$  1 +  $Q_1$  21 +  $Q_1$  7 -  $Q_{23}$  1 -  $Q_{15}$  1  $Q_2 \neq Q_{2-1} = Q_{11-2}$ 

Portanto, o conjunto de medidas de fluxo de potên cia reativa com possibilidade ter erros grosseiros, passa a ser:

#### ${Q_{2,1}}$

pois as demais medidas de fluxo de potência reativa, selecionadas primeiramente, pertencem ao somatório de fluxo de potência reati va que satisfazem a injeção de potência reativa na barra, entaõ podendo serem consideradas como sem erros grosseiros.

O conjunto de medidas de injeção com erro grosseiro

 $\epsilon$ :

# ${Q_1, Q_2}$

Portanto, o conjunto de medidas com erros grossei

ros é formado por:

 ${Q_{2,1}, Q_1, Q_2},$ 

ou seja, pelas medidas:

 ${2, 33, 34}.$ 

67

Deve-se incluir no conjunto de medidas seleciona das, com possibilidade de erros grosseiros, também as medidas de fluxo de potência reativa radiais. Portanto, o conjunto passa a ser:

 $\{2, 28, 29, 30, 31, 32, 33, 34\}$ 

## 29 Teste: Erro grosseiro de 40% na medida 2, fluxo de po tência reativa.

Usou-se para estimação de  $\hat{x}_{u}$ , somente as medidas de fluxo de potência reativa.

A tabela 4-35 mostra os valores de  $C_{v}X_{v(t)} = \lambda_{v}$ , de  $C_{v}x_{v(t-1)} = \lambda_{bv}$ , assim como a diferença  $\lambda_{v} - \lambda_{bv}$  e a razão  $\lambda_{v}/\lambda_{bv}$ .

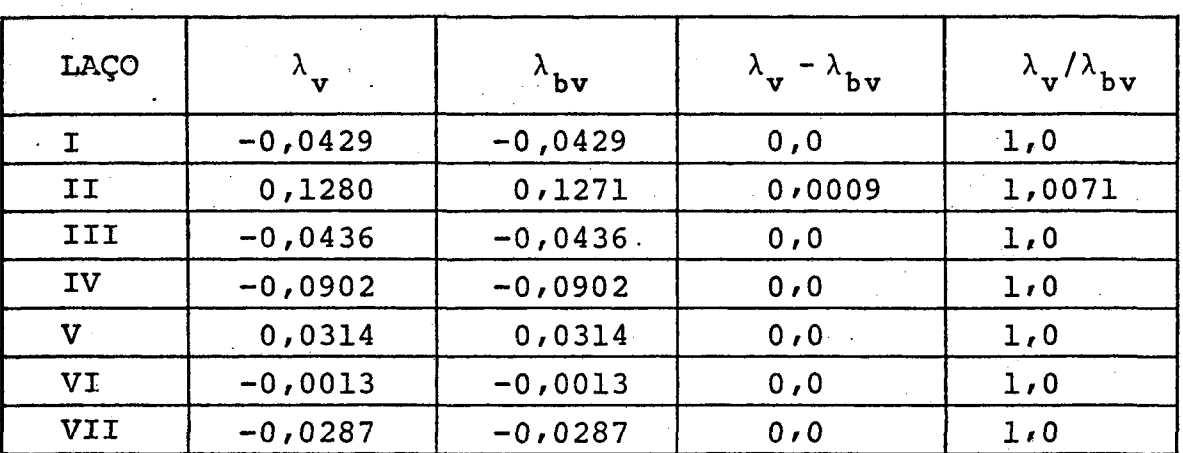

Tabela 4-35 - Valores de  $\lambda_{v}$ ,  $\lambda_{bv}$ ,  $\lambda_{v}$  -  $\lambda_{bv}$  e  $\lambda_{v}/\lambda_{bv}$ para o 29 teste.

Pode-se, aqui, também detectar a presença de erros grosseiros nas medidas do laço II e fazendo as mesmas considera ções do 19 teste, tem-se que o grupo de medidas é o mesmo formado no 29 teste, que é:

68

### reativa. 39 Teste: Erro de 70% na medida 2 de fluxo de potência

de fluxo de potência reativa. Usou-se para a estimação de  $\underline{\tilde{x}}_{\text{v}}$ , somente as medidas

 $\sim 1.22$  . We use that  $\sim 1.2$ «‹nÁfl;ë¡‹›¡Bâfl›-=-

A tabela 4-36 mostra os valores de C $_{\rm v-y(t)}$ =  $_{\rm v}$ , de  $\rm Cv x (t-1)<sup>=  $\rm \lambda_{\rm bv}$ , assim como a diferença  $\rm \lambda_{\rm v}$  -  $\rm \lambda_{\rm bv}$  e a razão</sup></sup>$  $v^{\mathbf{x}}\mathbf{v}$ (t- $v^{\mathbf{x}}$ )  $\lambda$   $\mathbf{v'}$  assim como a diferença  $\lambda$   $\mathbf{v}$   $\lambda$   $\mathbf{v}$  e a razao  $\lambda$   $\mathbf{v}/\lambda$ 

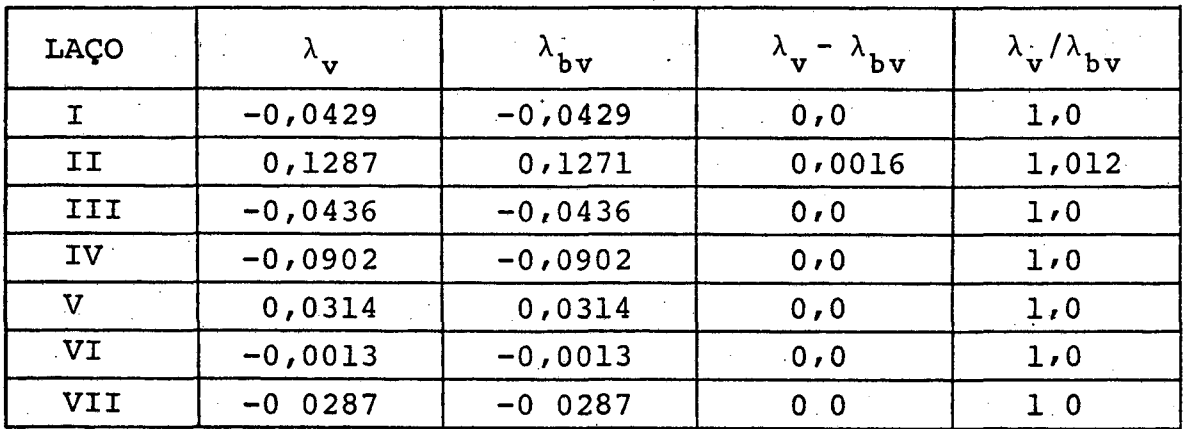

Tabela 4-36 - Valores  $\lambda_{\mathbf{v'}}^{\lambda}$ ,  $\lambda_{\mathbf{v'}}^{\lambda}$ ,  $\lambda_{\mathbf{v}}^{\lambda}$  e  $\lambda_{\mathbf{v}}^{\lambda}/\lambda_{\mathbf{b}\mathbf{v}}^{\lambda}$  para o 39 teste.

Através da tabela 4-36 detecta-se a presença de er ros grosseiros nas medidas do laço II

O grupo de medidas com possibilidade de apresentarem grosseiros é idêntico ao grupo selecionado no 1º Teste. @.-‹»» .

### 49 Teste: Erro de 100% na medida 2 de fluxo de potência rea tiva.

a ....... variation of a state of a state of the second control of the state of the state of the state of the s

xo de potência reativa. <u>\_</u>\_ Usou-se para estimação, somente as medidas de flu

 $C_{v} x_{v(t-1)}$  $C_{v} \underline{x}_{v(t-1)}$  assim como a diferença  $\lambda_{v} - \lambda_{bv}$  e a razão  $\lambda_{v}/\lambda_{bv}$ . A tabela 4-37 mostra os valores de  $\begin{array}{cc} C_{v-v(t)} & \Delta \end{array}$ de

~. ...z-\_..

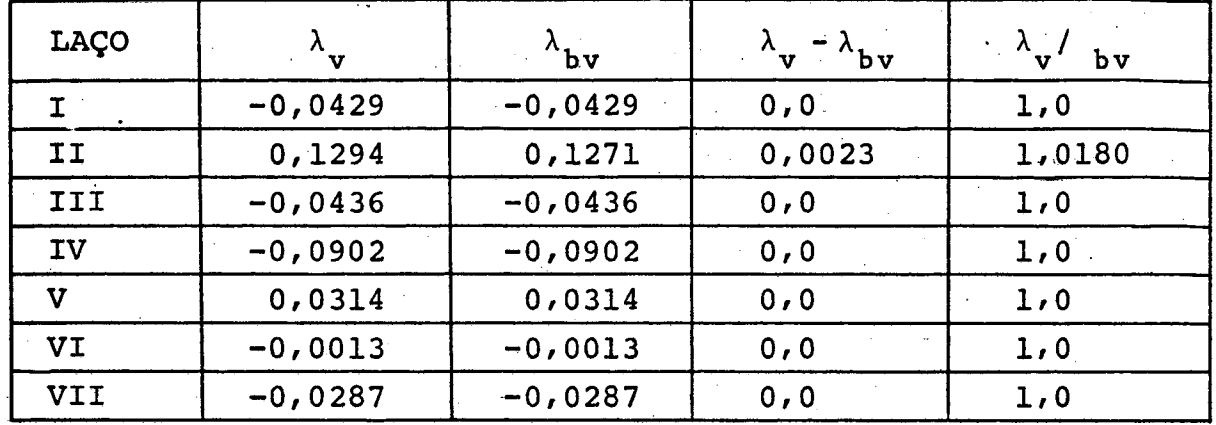

Tabela 4-37 - Valores de  $\lambda_v$ ,  $\lambda_{bv}$ ,  $\lambda_v - \lambda_{bv}$  e  $\lambda_v / \lambda_{bv}$  para o 49 teste.

Pela tabela 4-37 detecta-se a presença de erros gros seiros nas medidas do laço II.

O conjunto de medidas com possibilidade de erros grosseiros é idêntico ao do lº teste.

> 59 Teste: Erro grosseiro de 70% na medida 33 de injeção de potência reativa.

Usou-se para estimação de  $\frac{\hat{x}}{v}$ , somente as medidas de fluxo de potência reativa.

A tabela 4-38 mostra os valores de C $\frac{x}{v}(t) = \lambda_v$ de  $C_{\mathbf{v}^{\mathbf{X}}\mathbf{v}(t-1)} = \lambda_{\mathbf{b}\mathbf{v}}$ , assim como a diferença  $\lambda_{\mathbf{v}} - \lambda_{\mathbf{b}\mathbf{v}}$  e a razão  $\lambda_{\mathbf{v}}/\lambda_{\mathbf{b}\mathbf{v}}$ .

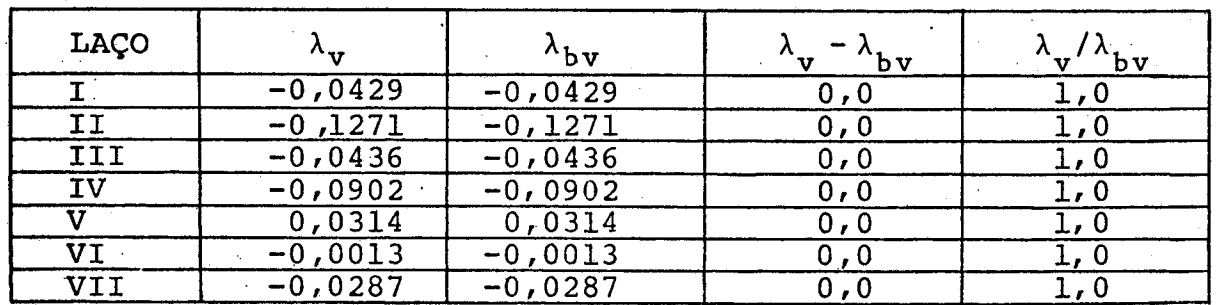

Tabela 4-38 - Valores de  $\lambda_{\mathbf{v}}$ ,  $\lambda_{\mathbf{bv}}$ ,  $\lambda_{\mathbf{v}}$  -  $\lambda_{\mathbf{bv}}$  e  $\lambda_{\mathbf{v}}/\lambda_{\mathbf{bv}}$  para o 59 teste.

Na tabela 4-38 não é detectada a presença de erros grosseiros nas medidas de fluxo de potência reativa. Portanto, co conjunto de medidas de fluxo de potência reativa com possibilidade de terem erros grosseiros é:

فقعد ستست سليله

 $\{\phi\}$ 

Verifica-se, então, se o somatório das medidas de po tência reativa que saem da barra é igual a injeção naquela barra. A igualdade só não é satisfeita para a medida de injeção 33. For tanto, o conjunto de medidas com possibilidade de erro grosseiro é:

#### ${33}$

c) Simulação com dois erros grosseiros

**All and State State** 

19 Teste: Erros de 60% nas medidas de fluxo de potência reativa 2 e 22.

Usou-se para estimação somente as medidas de fluxos de potência reativa.

A tabela 4-39 mostra os valores de  $C_{v \to v(t)} = \lambda_v$ de  $C_{v}X_{v(t-1)} = \lambda_{bv}$ , assim como os valores de  $\lambda_{v} - \lambda_{bv}$  e  $\lambda_{v}/\lambda_{bv}$ .

Através da tabela 4-39 detecta-se presença de erros grosseiros nas medidas de fluxo de potência reativa pertencentes aos laços II e III. O conjunto de medidas com possibilidade de terem erros grosseiros, é obtido observando-se a tabela 4-28, sendo o seguinte:

 $\{2, 5, 7, 21, 22, 23, 25, 26, 27\}$ 

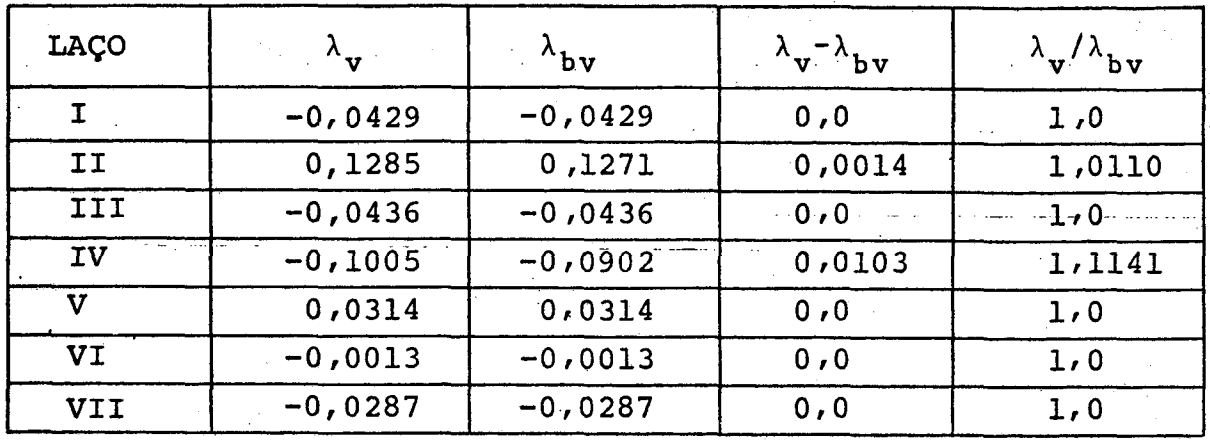

Tabela 4-39 - Valores de  $\lambda_{\mathbf{v}}$ ,  $\lambda_{\mathbf{b}\mathbf{v}}$ ,  $\lambda_{\mathbf{v}}$ - $\lambda_{\mathbf{b}\mathbf{v}}$  e  $\lambda_{\mathbf{v}}/\lambda_{\mathbf{b}\mathbf{v}}$  para o 19 teste.

 $-6.5 - 1.4$ 

Observando-se a igualdade do somatório dos fluxos de potência reativa com as injeções de potência, verifica-se que as seguintes igualdades não são satisfeitas.

 $Q_1 \neq Q_{1,5} - Q_{2,1} + Q_{1,2} + Q_{1,7} - Q_{23,1} - Q_{15,1}$  $Q_2 \neq Q_{2,1} - Q_{11,2}$  $Q_4 \neq Q_4$  10 -  $Q_{24}$  4  $Q_{10} \neq Q_{10}$  16 -  $Q_{4}$  10 -  $Q_{13}$  10 -  $Q_{10}$  12

Portanto, o conjunto de medidores de fluxo de potência reativa com possibilidade de terem erros grosseiros passa a ser:

 $-[2, 22].$ 

O conjunto de medidores de injeção de potência ativa com possibilidade de terem erros grosseiros é:

 $\{33, 34, 36, 42\}.$ 

Portanto, o conjunto de medidas com possibilidade de erros grossei

ALLE LIKE CORP.

.<br>موسیق است که است

#### $\{2, 22, 29, 30, 31, 32, 33, 34, 36, 42\}$

Deve-se mencionar também a importância da pré-fil tragem das medidas de magnitude de tensão. Neste trabalho não  $f_{\rm O}$ ram incluidas as medidas de magnitude e tensão no pré-filtro, vis to que para pré-processa-las basta que se faça um teste de limi tes, o qual é de fácil implementação.

Fez-se uso neste trabalho do computador IBM 4341 com sistema operacional DOS 370, pertencente a Universidade Federal de Santa Catarina. A linguagem usada foi FORTRAN IV.

**CAN TANK BE** 

**Algorithment** 

#### CAPITULO

.<br>ئامخچىنىڭ ھ

### CONCLUSÕES E SUGESTÕES PARA FUTURAS PESQUISAS

#### 5.1 - Introdução

Este Capítulo tem o objetivo de colocar em evidên cia as conclusões tiradas nos capítulos anteriores, e sugerir ou tras pesquisas de maneira a dar continuidade ao trabalho.

#### $5.2 -$  Conclusões

O método proposto para pré-filtragem é função da to pologia da rede e das observações.

**Allen Brown and Straight Comments** 

Os cálculos da matriz de laços fundamentais, assim como o da pseudo-inversa ou a inversa da matriz H, só necessitam ser atualizados quando se muda a topologia da rede.

O algoritmo mostrou bom desempenho para uma faixa ampla de erros grosseiros.

Sempre é possivel se identificar nos exemplos estu dados uma medida que contenha o erro grosseiro ou um conjunto de medidas o qual contém a medida ou as medidas erradas, exceto as medidas radiais.

As aproximações feitas para obtenção do modelo li nearizado mostraram-se válidas.

> É conveniente fazer-se a estimação dos estados - đo

prë-filtro somente com medidas de fluxo de potênicia. Com isto 'o prá-filtro torna-se ainda mais rápido, pois elimina-se o cálculo da pseudo-inversa.

Se as medidas com erro grosseiro forem medidas de injeção de potência, o conjunto de medidas selecionadas com possi bilidade de erro grosseiro será formado somente por medidas de in jeções de potência.

O algoritmo de pré-filtragem não detecta e nem iden tifica medidas de fluxo de potência quando estas forem radiais.

Para sistemas de potências reais, ë necessário o uso de um algoritmo para determinar sistematicamente a matriz de laços fundamentais que ë usada no método proposto. Tais algorip mos necessitariam por sua vez, do uso de algoritmos para empreen der a busca de uma árvore geradora da rede elétrica.

O algoritmo apresentado se presta a descentraliza ção. Em outras palavras, o sistema elétrico real pode ser dividi do em subsistemas. A prê-filtragem pode ser realizada para cada subsistema e posteriormente as medidas podem ser enviadas ao cen tro de processamento do sistema global.

Devido a dificuldade de pré-filtragem de medidas radiais pelo algoritmo proposto, deve-se aumentar as redundáncias de medidas nos nõs, visando facilitar a prê-filtragem das medidas radiais. c\*

#### 5.3 - §ugestões para futuras pesquisas \_

sa..

A fim de dar continuidade a este trabalho, são fei tas algumas sugestões:

مس*وستون وعاد العامل العاملي المسلوم المسلوم ال*مسلوم المسلوم المسلوم المسلوم المسلوم المسلوم المسلوم المسلوم المسلوم المسلوم المسلوم المسلوم المسلوم المسلوم المسلوم المسلوم المسلوم المس

 $\ddot{\phantom{0}}$ 

f-rw-››rv»\›zzx-gm;;1~;›,q5¬~;,.z¢»z~,,z«.z«¬›-‹~k~¬z1‹›-»¿›~ç-› mz ›r,¬-Qrflrflgy

- Estudo de um algoritmo que através do conjunto selecio nado na fase de pré-filtragem, escolha a medida ou  $me$ didas que realmente possuam erros grosseiros. Este  $a1$ goritmo poderia ser localizado após a pré-filtragem mas antes da estimação de estado.

.<br>ئۇنجانلارلىقىسىسى

- Usar a teoria da álgebra booleana sobre as equações de laço para auxiliar na seleção do conjunto de medi das, a fim de se melhorar o tempo de cálculo e memória do algoritmo do pré-filtro.
- Fazer o acoplamento do algoritmo de pré-filtragem pro posto com um algoritmo de estimação de estado, vizan do-se analisar a contribuição da pré-filtragem na redu ção do tempo de cálculo para estimar o estado de um sistema.

والأوقين للجودود بهاطعته

#### REFERÊNCIAS BIBLIOGRÁFICAS

فما بن لا يتعقف

- [1] HANDSCHIN, E.S. "Real Time Data Processing Using State Estimation in Eletric Power Systems" - In: Real-time Control of Eletric Power Systems. Amsterdam, Elsevier Publ. Co., 1972, pp. 29-61.
- PIZZOLANTE, A.C. "Representação de Partes Parcialmente  $\left[ 2 \right]$ Observáveis de Sistema de Energia Elétrica". Tese <u>de</u> Mestrado - FEC-UNICAMP; Campinas, 1979.
- $\lceil 3 \rceil$ - VILLARD, P. - "Estimation de l'etat d'um réseau électrique HR. 10252/3 - Janvier 1973-SER-DER-DMO Eletricité de France-Clamart-France.
- $\left[ 4 \right]$ - HANDSCHIN, E.S. and BONGERS, C. - "Theorical and Pratical Considerations in the Desing of State Estimators of Electric Power Systems". Copos' 75 - Ed. SC. Savulescu Elsevier - Scient Publ. Co., pp.  $104-120$ , 1976.
- [5] PEREIRA, J.L.R. "Um Método Robusto de Estimação Estáti ca de Estados para Avaliação de Segurança Transiente". Tese de Mestrado - COPPE/UFRJ, 1978.
- GARCIA, A.V. "Estimação estática em Sistemas de Potên- $\lceil 6 \rceil$ cia, Utilizando Método Desacoplado". Tese de Mestrado FEC-UNICAMP, Campinas, 1977.
- [7] FRED, C. SHWEPPE et al "Power System Static-State Esti matio", Part I - II. IEEE Trans. Vol. PAS 89,  $nQ_1$ January, 1970.
- [8] HANDSCHIN, E. et alii "Bad Data Analysis for Power Systems State Estimation for Eletric Power Systems". IEEE Trans. Power Apparatus Systems, 95(1): 208-215,  $Jan/Febr.$ , 1976.
- [9] R. DORAISWAMI "An Algorithm for pre-filtering of Gross Measurement Erros in Power System Static State Estimation". Power System Computacional Conference Lausanne, Suiça, Julho, pp. 12-17, 1981.
- $[10]$  STAGG, C. W. & EL-ABIAD, A. H. "Computer Methods in Power Systems Analysis. New York, McGraw-Hill, 1968. (McGraw-Hill series in Eletronic Systems).
- $[11]$  R. DORAISWAMI, J. L. R. PEREIRA "A New Bad data Detection and Identification Algorithm" IEEE Trans. Reliability oct 1980.
- [12] M. S. SACHDEV, S. A IBRAHIM, "A fast approximate techinique for outage studies in power system planning and operation", IEEE Trans. Power App., 1974 pp 1133-1142.
- $[13]$  SIROUX, J. G et ADNET, M "Calcul en temps réal des modules et des phases de tensions aux noeuds du réseau

78

de transport à partir des telemesures des puissances actives e réatives" - R.G.E, Vo/76 - March - April, 1967, pp 624-628.

 $\lceil 14 \rceil$  - SCHWEPPE, F. C - WILDES, J. and RON, D. - "Power system static state estimation", Power System Eng. Group, MIT-REP 10, Nov 1968.

an di Samuran Santana.<br>Kabupaten Santana Santana dan Santana dan Santana dan Santana dan Santa Bandara dan Santana dan Santana dan Sa

- $[15]$  HADJDU, L. P, ed. "New developments in system state estimation and anomaly detection", Bonneville Power Administration, Contract 14-03-79968, Wolf Manaement Services, Palo Alto, California - Final Rep, October 1969.
- $\lceil 16 \rceil$  LARSON, R. E and HAJDU L. P. "Potential applications and on-line implementation of power system state estimation", Wolf Management Services, Palo Alto, Calif, Final Rep., January 1969.
- $\begin{bmatrix} 17 \end{bmatrix}$  SCHWEPPE F.C and HANDSCHIN, E. J. "Static Estimation in Electric Power Systems", Proc. of IEEE, Vol. 62, n9 7, July 1974, pp. 972-982.
- [18] BROUSOLLE, F. "State Estimation in Power Systems: Detecting Bad Data Through the Sparse Mätrix Method", IEEE Trans. Vol. PAS-97, nº 3, May/June 1978, pp. 678-682.